# VYSOKÉ UČENÍ TECHNICKÉ V BRNĚ

BRNO UNIVERSITY OF TECHNOLOGY

### FAKULTA INFORMAČNÍCH TECHNOLOGIÍ ÚSTAV INTELIGENTNÍCH SYSTÉMŮ

FACULTY OF INFORMATION TECHNOLOGY DEPARTMENT OF INTELLIGENT SYSTEMS

## ROZHRANÍ PRO TVORBU HERNÍCH AGENTŮ V PROSTŘEDÍ JASON

BAKALÁŘSKÁ PRÁCE BACHELOR'S THESIS

AUTHOR

AUTOR PRÁCE JAKUB RUSNÁK

BRNO 2015

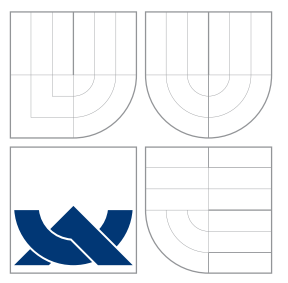

### VYSOKÉ UČENÍ TECHNICKÉ V BRNĚ BRNO UNIVERSITY OF TECHNOLOGY

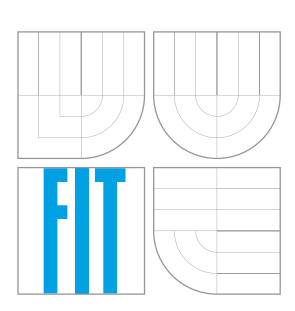

FAKULTA INFORMAČNÍCH TECHNOLOGIÍ ÚSTAV INTELIGENTNÍCH SYSTÉMŮ

FACULTY OF INFORMATION TECHNOLOGY DEPARTMENT OF INTELLIGENT SYSTEMS

## ROZHRANÍ PRO TVORBU HERNÍCH AGENTŮ V PROSTŘEDÍ JASON

INTERFACE FOR CREATION OF GAME AGENTS IN JASON

BAKALÁŘSKÁ PRÁCE BACHELOR'S THESIS

AUTHOR

VEDOUCÍ PRÁCE Ing. KRÁL JIŘÍ, **SUPERVISOR** 

AUTOR PRÁCE JAKUB RUSNÁK

BRNO 2015

### Abstrakt

Práce se zabývá tvorbou rozhraní pro vytváření agentů v jazyce Jason pro hru Unreal Tournament 2004. Čtenář se seznámí s teorií agentních systémů, s hrou Unreal Tournament a prostředím GameBots. V práci je popsán návrh tohoto rozhraní a jeho implementace. Řeší také problém hledání cesty na mapě. Popisuje vytvoření vlastního bota pro hraní deathmatch módu. Na závěr je vyhodnocena efektivita implementovaného řešení.

### Abstract

Thesis deals with creation of interface for creating agents in Jason programming language for Unreal Tournament 2004. Reader is introduced to theory of agent systems, UnrealTournament game and GameBots environment. The paper describes design of this interface and it's implementation. It also deals with the problem of finding path for bots in game. It desribes creation of your own bot using this interface. Finally, efficiency of solution is evaluated.

### Klíčová slova

multiagentní systém, umělá inteligence, Jason, AgentSpeak, BDI agent, Unreal Tournament. GameBots, hledání cesty

### Keywords

multi-agent system, artificial intelligence, Jason, AgentSpeak, BDI agent, Unreal Tournament, GameBots, pathfinding

### **Citace**

Jakub Rusnák: Rozhraní pro tvorbu herních agentů v prostředí Jason, bakalářská práce, Brno, FIT VUT v Brně, 2015

### Rozhraní pro tvorbu herních agentů v prostředí Jason

### Prohlášení

Prohlašuji, že jsem tuto bakalářskou práci vypracoval samostatně pod vedením pana Ing. Jiřího Krále.

> . . . . . . . . . . . . . . . . . . . . . . . Jakub Rusnák 5. května 2015

### Pod¥kování

Rád bych poděkoval svému vedoucímu bakalářské práce, panu Ing. Jiřímu Králi, za cenné rady a připomínky.

c Jakub Rusnák, 2015.

Tato práce vznikla jako školní dílo na Vysokém učení technickém v Brně, Fakultě informačních technologií. Práce je chráněna autorským zákonem a její užití bez udělení oprávnění autorem je nezákonné, s výjimkou zákonem definovaných případů.

## Obsah

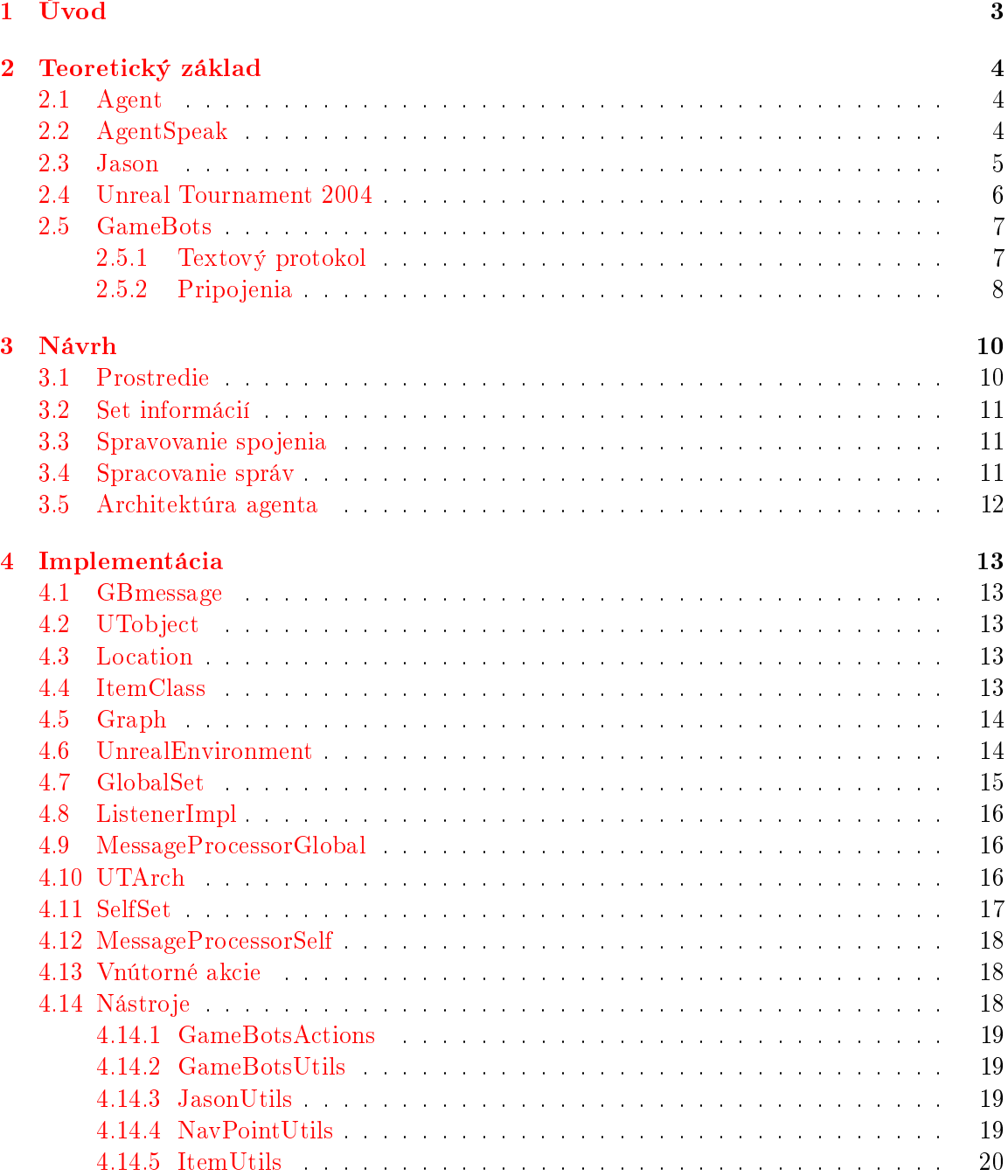

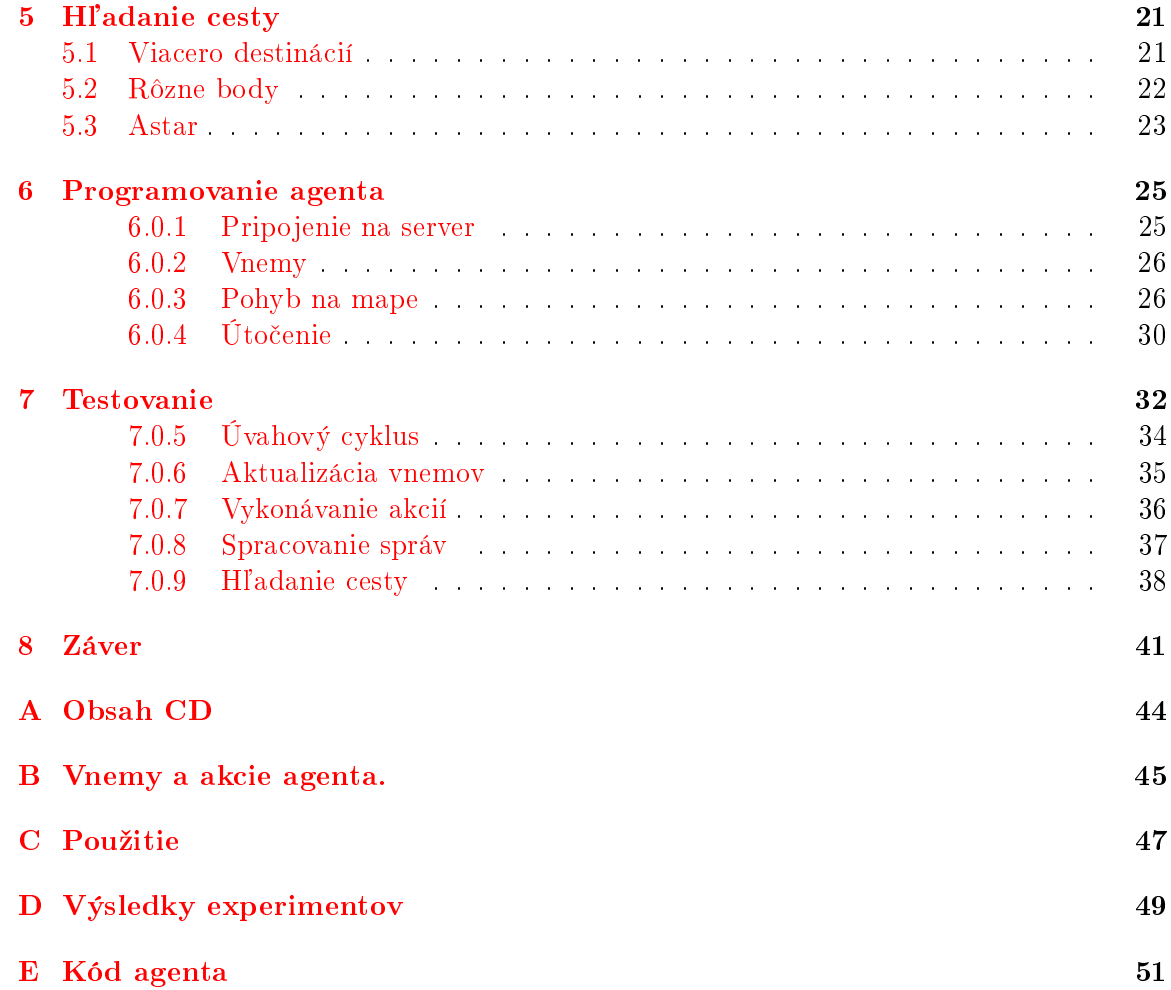

## <span id="page-6-0"></span>Kapitola 1

## Úvod

Umelá inteligencia vzbudzuje záujem v £oraz viac odvetviach vývoja softwaru a výskumu. Preniká aj do počítačových hier, pri vytváraní rôznych botov alebo pri asistovaní hráčovi s jeho úlohou. Logické programovanie zastáva pri programovaní inteligentných agentov významnú úlohu. Jeho vyučovanie však môže byť problematické, pretože sa odlišuje od funckionálneho alebo objektového programovania, s ktorým študenti zvyčajne začínajú. Zaujímavou formou osvojenia si zásad logického programovania môže byť tvorba inteligentných agentov (botov) pre hry. Práve týmto sa zaoberá táto práca. Cie©om je vytvori´ rozhranie medzi jazykom Jason [\[6\]](#page-45-0), hrou Unreal Tournament 2004 [\[10\]](#page-45-1) a prostredím GameBots [\[11\]](#page-45-2).

Agenti sú inteligentné entity, ktoré pozorujú svet svojimi senzormi a ovplývňujú ho efektormy. Reagujú na podnety z prostredia a na základe jeho stavu robia rozhodnutia, aby uspeli vo svojich cieľoch.

Typickým prostredím pre takýchto agentov sú počítačové hry. Hráči čoraz viac požadujú, aby ich počítačový protivníci alebo asistenti boli inteligentnejší. Neustále sa zvyšujú požiadavky na agentov a to posúva ich vývoj dopredu. Ich vlastnosti, najmä schopnosť riešiť zložité problémy, reaktivita na zmeny prostredia, či samostatné rozhodovanie sa dá v hrách veľmi dobre uplatniť.

Úvod do problematiky ponúka sekcia [2.](#page-7-0) Obsahuje informácie o tom, £o sú to agenti, multiagentné systémy a ich implementáciu. Popisuje tiež hru, s ktorou budeme pracovať a jej modifikáciu GameBots.

V kapitole [3](#page-13-0) je popísaný návrh rozhrania spájajúceho tieto komponenty. Kapitola [4](#page-16-0) vysvetľuje, ako sú implementované. To, ako si vytvoriť vlastného agenta s použitím rozhrania si popíšeme v kapitole [6.](#page-28-0)

Pri pohybe agenta na mape riešime problém hľadania cesty grafom. Mapy sú tvorené množinou navigačných bodov. Je potrebné nájsť tú najlepšiu cestu a to ešte k tomu rýchlo. aby agent nestál pridlho na jednom mieste. To je obsahom kapitoly [5.](#page-24-0)

Implementované rie²enie sme podrobili rôznym testom. Zamerali sme sa najmä na £asovú náročnosť jednotlivých úkonov. Výsledky sú zhodnotené v sekcii [7.](#page-35-0)

### <span id="page-7-0"></span>Kapitola 2

## Teoretický základ

#### <span id="page-7-1"></span>2.1 Agent

Pri programovaní sa stretávame s problémom, keď potrebujeme aby náš program reagoval na udalosti a mal istú dávku samostatnosti. Jeho riešenie vo funkcionálnych jazykoch často nie je jednoduché, ani elegantné. Systémy, v ktorých potrebujeme reagovať na udalosti sa nazývajú reaktívne systémy. V posledných desaťročiach vedci skúmali ako možno takéto systémy efektívne implementova´. Vyvinuli agentné systémy, v ktorých centre stojí agent.

Agent je reaktívny, autonómny systém. Je umiestnený v prostredí a spolu s ďalšími agentami tvoria multiagentný systém. Prostredie sa £asto dynamicky a nedeterministicky mení. Agent musí na tieto zmeny včas reagovať. Vníma svoje prostredie senzormi a môže ho ovplyvňovať efektormi. Je autonómny, pod čím rozumieme, že dokáže existovať samostatne a tiež sa vie samostatne rozhodovať. Ak narazí na problém, sám zvolí jeho vhodné riešenie. To platí aj o úlohách, ktoré mu môže užívateľ alebo iný agent zadať. Aby vo svojom snažení uspel, aktívne sleduje svoje ciele. Je však žiaduce aby sa správal racionálne. Ak mu bude jasné, že tieto ciele nedokáže splniť, či už kôli stavu prostredia, alebo už nemajú význam, tak svoju snahu vzdá.

Niekedy chceme aby agenti medzi sebou komunikovali. Môžu si navzájom vymienať informácie, koordinovať svoje akcie alebo delegovať ciele na iných agentov. Takéto sociálne schopnosti sú veľmi užitočné, pretože môžu zjednodušiť a zefektívniť prácu. Pokrokom v rozvoji multiagentných systémov bolo vytvorenie AgentSpeaku [\[15\]](#page-45-3).

#### <span id="page-7-2"></span>2.2 AgentSpeak

AgentSpeak je logický programovací jazyk pre agentné systémy, ktorý používa BDI architektúru (z angl. Belief-Desire-Intention). BDI model vychádza z modelu praktického uvažovania £loveka. Agent má predstavy o prostredí a stave, v ktorom sa nachádza. Tie nemusia odpoveda´ skuto£nému prostrediu, nemusia by´ pravdivé a môºu by´ dokonca navzájom protichodné. Agentove túžby sú ciele, ktoré by chcel v budúcnosti dosiahnuť. Zatiaľ ich však nenapĺňa. Napríklad preto, že prostredie nie je v stave, ktoré je pre ich úspech nevyhnutné, alebo je agent práve zaneprázdnený inou činnosťou. Zámery agenta sú túžby, ktoré sa rozhodol realizovať a aktívne sa snaží aby uspeli. Realizuje to vykonávaním akcií, ktoré ovplyvňujú prostredie

V AgentSpeaku majú predstavy formu formulí predikátovej logiky. Atomickou predstavou je predikát vo forme  $b(t_1, t_2 \ldots t_n)$ . Atomická prestava alebo jej negácia sú literály.

Rozlišujeme medzi dvoma typmi cieľov, dosahovacie a testovacie. Dosahovacie ciele sú uvedené znakom !. Nimi chce agent dosiahnu´ taký stav prostredia, aby platil daný predikát. Testovacie ciele sa odlišujú znakom ?. Vracajú unifikáciu medzi ich premennou a jednou z agentových predstáv.

Tento systém je riadený udalosťami. Sú generované pri pridávaní alebo odoberaní predstáv (+b, -b), nadobúdaní alebo neúspechu dosahovacích cieľov (+!g, -!g) a cieľov testovacích  $(+?g, -?g)$ . Interpreter spravuje zoznam udalostí a vyberá jednu udalosť, na ktorú bude agent daný úvahový cyklus reagova´.

Základom programu v tomto jazyku sú plány. Skladajú sa zo spúšťacej udalosti, kontextu a súboru akcií alebo cieľov v tvare spúšťacia udalosť: kontext <- telo.. Keď interpreter vyberie udalosť, hľadá k nej plány, ktoré na ňu reagujú. V prípade, že také relevantné plány nájde pozrie sa na ich kontext. Kontext je súbor logických podmienok, ktoré musia byť pravdivé, aby sa plán mohol uskutočniť. Zvyčajne reprezentujú stav prostredia, ktorý musí byť splnený aby mal plán šancu na úspech. Teraz máme množinu aplikovateľných plánov, ktoré reagujú na istú udalosť a ich kontexty dovoľujú ich použitie. Vyberieme jeden a začneme ho uskutočňovať.

Plán je súbor akcií alebo cieľov, ktoré sa vykonávajú postupne. Tieto akcie môžu byť akcie ovplyvňujúce prostredie (efektormi), môžu pridávať alebo odoberať predstavy, ale aj dosahovať a testovať ciele. Vybratý plán sa stane zámerom. Je reprezentovaný ako zásobník plánov. Ak sa pri vykonávaní plánu vyskytne požiadavka na dosiahnutie ďalšieho cieľa. nájde sa relevantný plán a vloží sa na vrch tohto zásobníku. Plán uspeje ak uspejú všetky jeho akcie.

Jazyk používa tiež pravidlá. Používajú sa na odvodzovanie nových znalostí. Príkladom môže byť my\_location(X,Y,Z):- my\_id(ME) & location(ME,X,Y,Z).. Na ľavej strane sa musí nachádza´ jeden literál. Aby platil, podmienky na pravej strane musia uspie´.

#### <span id="page-8-0"></span>2.3 Jason

Jason [\[6\]](#page-45-0) je rozšírením AgentSpeaku v jazyku Java. Dodržiava princípy BDI modelu. Prináša aj nieko©ko noviniek naproti AgentSpeaku.

Boli pridané anotácie. Sú to listy termov uvedené v hranatých zátvorkách. Majú najmä informatívny charakter, ale programátor ich môže s výhodou použiť k praktickým účelom. Viažu sa ku konkrétnej znalosti a môžu upresňovať jej význam alebo pôvod. Dôle-ºitou anotáciou je [source(s)]. Udáva zdroj predstavy. Pre vnemy z prostredia má tvar [source(percept)], pre vlastné poznámky [source(self)]. Anotácie môžeme použiť pri programovaní na skontrolovanie zdroja predstavy alebo jej doby platnosti.

Premenné je možné použiť všade tam, kde je očakávaná atomická formula, napríklad vo všetkých častiach plánov.

Plány môžu mať štítky, čo sú atomické formule s anotáciami. Štítky je možno použiť k jednoduchšej identifikácii plánu v kóde.

Dôležité časti Jasonu sú prostredie, agenti a úvahový cyklus. Prostredie môže byť abstrakciou reálneho prostredia, v ktorom agent operuje, alebo môže byť simulované. Je tvorené triedou Environment. Táto trieda spravuje vnemy z prostredia a tiež môže poskytovať akcie pre všetkých agentov.

Agent je tvorený bázou znalostí, množinou plánov, výberovými funkciami, aktualizačnou funkciou, ktorá obnovuje agentovu bázu znalostí, reviznou funkciou, ktorá upravuje vnemy do želanej podoby a štruktúry pre čakajúce udalosti a zámery. Takmer všetko si môžu užívatelia prispôsobiť podľa svojej potreby. V súbore s príponou .asl je kód agenta v tomto jazyku. Obsahuje sadu po£iato£ných znalostí a cie©ov, ktoré má agent pri spustení programu a plány.

Úvahový cyklus riadi celý program. Cyklus sa skladá z niekoľkých častí. Najprv aktualizuje agentove predstavy, aby odpovedali súčasnému stavu prostredia. Pre všetky zmeny sú generované odpovedajúce udalosti. Prijmú sa správy od ostatných agentov. Následne sa vyberie udalosť, na ktorú bude agent tento cyklus reagovať. Nájde sa plán a vytvorí sa nový zámer. Zvyčajne má agent niekoľko zámerov súčasne. Vyberie sa jeden z nich a vykoná sa akcia na vrchole jeho zásobníka.

#### <span id="page-9-0"></span>2.4 Unreal Tournament 2004

Unreal Tournament 2004 je futuristická, akčná, strieľacia hra pre jedného alebo viacerých hráčov. Bola vytvorená spoločnosťami Epic Games [\[3\]](#page-45-4) a Digital Extremes [\[1\]](#page-45-5). Svojho času bola veľmi populárna a získala si mnoho fanúšikov. Za svoj úspech vďačí výbornej hrateľnosti, kvalitnej grafiky a početnými hrateľnými módmy.

Centrom hry je zápas, ktorý sa odohráva na nejakej mape. Mapa obsahuje sie´ naviga£ ných bodov a súbor dostupných vecí. Sú nimi zbrane, náboje, lekárničky, adrenalín a štíty. Každá z týchto vecí má svoju objavovaciu pozíciu. Keď hráč vec zoberie, zmizne zo svojej pozície a objaví sa tam opäť po uplynutí časového intervalu. Čím je vec vzácnejšia, tým dlh²ie trvá jej obnovenie.

Hráči sa môžu po mape voľne pohybovať. Pohyb zahŕňa beh, zakrádanie sa, prikrčenie, výskok, dvojitý výskok, dodge (rýchle uhnutie sa) a odskok od steny. Niektoré mapy ponúkajú translokátor, ktorým sa hráči premiestnujú na akúkoľvek pozíciu v dosahu.

Hrá£i zbierajú zbrane a predmety na mape. Tie sa automaticky pridávajú do inventára  $(zbrane)$  alebo sa okamžite aplikujú (adrenalín, lekárnička a iné). Každý hráč má 100 životov, špeciálnymi lekárničkami sa dá zvýšiť až na 199. Pri hre získava adrenalín, buď zbieraním piluliek alebo zabíjaním iných hráčov. Pribúda od 0 do 100 a pri maxime môže hráč použiť vylepšenia, ktoré po zapnutí adrenalín odčerpávajú. Hráči môžu tiež získať brnenie zbieraním predmetov s modelom štítu. Hodnota sa pohybuje od 0 do 150 a chová sa ako extra životy. Po smrti má hráč základný počet životov, žiadne brnenie a dve základné zbrane, ale adrenalín pretrváva s hodnotou akú mal hráč v čase smrti. Kategórie vecí na mape:

- $\bullet$  zbraň Hra ponúka široké spektrum zbraní. Niektoré sa hodia na ničenie vozidiel, iné na boj zblízka £i na dia©ku, niektoré závisia na zvolenom hernom móde alebo na nastavení zápasu. Každá zbraň sa po zodvihnutí pridá do inventára s istým množstvom po£iato£ných nábojov. Zbrane majú dva módy strie©ania, primárny a sekundárny, ktoré závisia od jej typu.
- $\bullet$  náboj Ďalšími objektami sú náboje. Väčšina zbraní má na mape rozmiestnené svoje náboje, typicky v okolí spawnu zbrane.
- $\bullet$  lekárnička Na mape sa nachádzajú lekárničky (Health Pack), ktorými je možné si živote opäť doplniť pri zranení o 25 bodov, nemožno však presiahnuť hodnotu 100. Dalším typom lekárničky je Mini Health Pack. Pridáva len 5 životov, zvyšuje však maximum do hodnoty 199. Na niektorých mapách sa nachádza Mega Health Pack, ktorý pridáva 100 životov a tiež zvyšuje ich maximálny počet.
- adrenalín Pilulky pridávajú 2 body adrenalínu. Pri dosiahnutí tohoto maxima môžu hráči využívať špeciálne kombá, napríklad neviditeľnosť, rýchlosť, regenerácia, besne-

nie a zmenšenie, ktoré postupne odčerpávaju adrenalín. Zabitie protihráča tiež generuje adrenalín.

- brnenie Mapy obsahujú tiež štíty, ktoré chránia hráčov pred zranením. Malý štít pridáva 50 (do maxima 100), veľký 100 (do maxima 150) ochrany. Správajú sa ako extra životy.
- dvojitý damage Je to vzácna vec, ktorá po dobu 30 sekúnd zvýši všetky spôsobené zranenia na dvojnásobok.

Tvorcovia hry umožnili používateľom vytvárať vlastné mapy, zbrane, či dokonca módy. Vďaka tejto možnosti bolo vytvorených množstvo zaujímavých máp a módov. Jednou z takýchto modifikácií je GameBots [\[11\]](#page-45-2).

#### <span id="page-10-0"></span>2.5 GameBots

GameBots bol vytvorený na University of Southern California na Information Sciences Institute. Jeho tvorcami sú Andrew N. Marshal a Gal Kaminka. Bol vytvorený zo zámerom skúmať umelú inteligenciu. Bol ďalej vylepšovaný a optimalizovaný Michalom Bídom, Martinom Černým, Jakubom Gemrotom a Cyrilom Bromom na univerzite v Prahe. Je to mód pre UT2004, ktorý umožňuje ovládať botov pomocou textového protokolu. Po pripojení bota na server sa mu posielajú textové správy o jeho stave a stave okolného prostredia. Týmto spojením môže agent ovládať svojho bota súborom textových príkazov. Kompletný zoznam správ možno nájsť na  $[5]$ .

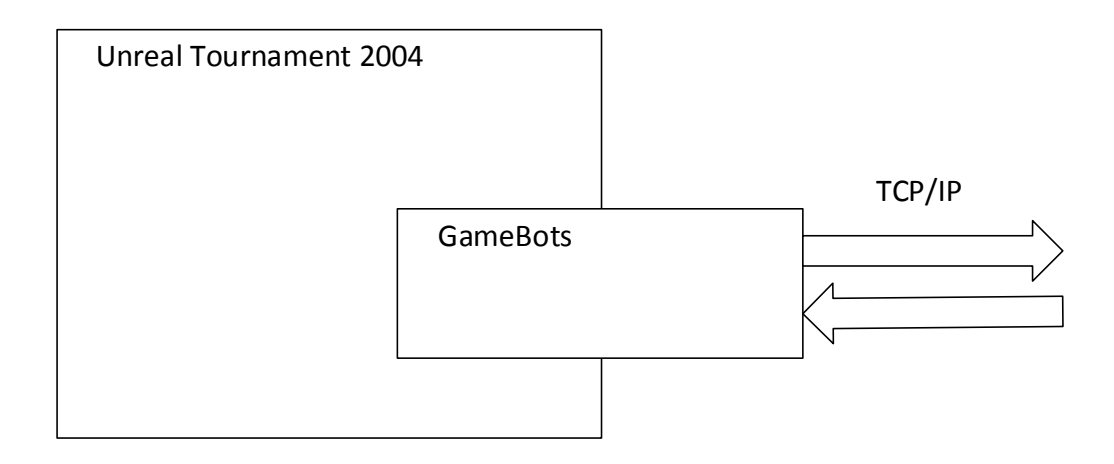

Obrázek 2.1: Diagram Unreal Tournamentu s GameBots.

#### <span id="page-10-1"></span>2.5.1 Textový protokol

Všetky správy majú textový formát v tvare: PLR {Name Arnold} {Location 0,0,0} {Rotation 32000,0,0} {Health 100} {Height 170.59} {IsHuman False}

Správy sa skladajú z typu (v tomto prípade  $PLR$ ), ktorý je na začiatku správy až do prvého bieleho znaku. Za ním nasleduje zoznam atribútov správy (niektoré správy atribúty

<span id="page-11-1"></span>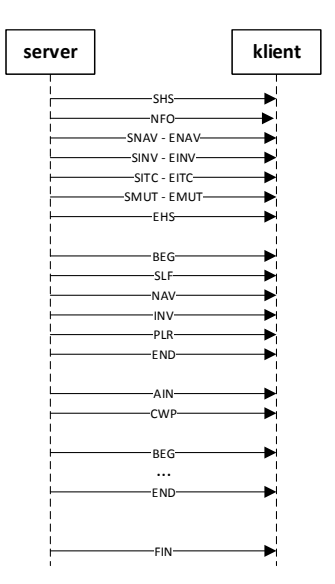

Obrázek 2.2: Správy posielané serverom.

nemajú). Atribút je uzavretý v zložených zátvorkách a má názov atribútu od ľavej zátvorky do prvého bieleho znaku. Hodnota atribútu je zvy²ok po uzatváraciu zátvorku.

Datové typy používané v GameBots sú celé a reálne čísla, reťazce znakov, vektory (poloha pozostávajúca z hodnôt pre x, y a z súradnicu) a uhly. Uhol je rozdelený na unreal jednotky. Pre rotáciu 360 stupňov máme 65535 unreal jednotiek.

#### <span id="page-11-0"></span>2.5.2 Pripojenia

GameBots pozná tri typy pripojení. Pre bota, server a pozorovateľa. Je treba poznať adresu servera a jeho port.

Po pripojení sa posielajú inicializačné správy [2.3,](#page-12-0) ktoré závisia od typu pripojenia. Týmto spojením je tiež možno bota ovládať. Východzia hodnota portu pripojenia pre bota je 3000. Server posiela klientovi tieto správy [2.2:](#page-11-1)

- handshake Je séria správ posielaných na začiatku spojenia. Je uzatvorená do dvojice správ. Začína sa správou SHS, končí EHS. Obsahuje zoznam vecí, ktoré sa počas celého kola nemenia. Sú to napríklad naviga£né body, veci na mape a ich kategórie alebo mutátory.
- synchrónne správy Po handshaku začne server posielať v pravidelných intervaloch informácie o stave bota. Jeho polohu, životy, adrenalín, veci, ktoré vidí a tak ďalej. Tieto správy sú ohraničené správami BEG a END.
- asynchrónne správy Okolo bota sa dejú udalosti, ktoré nemožno predvídať. Tie sa posielajú asynchrónne a zvy£ajne ich tvorí jedna správa s informáciami o danej udalosti. Príkladom môže byť zasiahnutie hráča či zodvihnutie zbrane.

Pripojenie pre ovládanie servera môže kontrolovať priebeh hry. Používa sa na zmeny mapy, vyhadzovanie hrá£ov, spú²tanie príkazov v konzole. Pripája sa na port 3001. Po odoslaní

<span id="page-12-0"></span>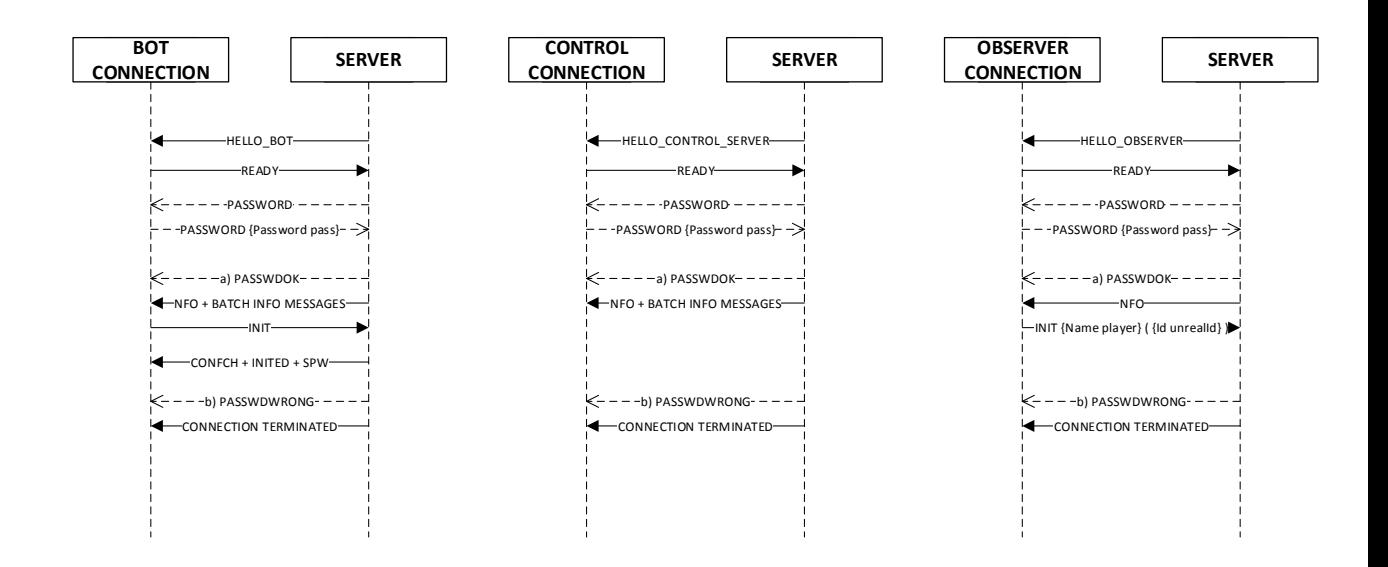

Obrázek 2.3: Inicializa£né správy.

handshaku dostáva synchrónne správy o všetkých hráčoch na serveri. Aby toto pripojenie fungovalo musí byť nastavené bAllowControlServer=true v súbore GameBots2004.ini.

Pozorovateľ sa pripojuje na port 3002. Po zvolení hráča sa posielajú informácie o všetkých akciách, ktoré hráč vykonal. Na toto pripojenie je treba nastaviť bAllowObservingServer=true v súbore GameBots2004.ini.

### <span id="page-13-0"></span>Kapitola 3

## Návrh

Na prepojenie Jasonu s GameBots upravíme triedu pre prostredie (Environment) a triedu pre agentov (AgArch) tak, aby sa dokázali pripojiť a prijímať správy zo serveru a tiež aby poskytovali užitočné funkcie svojim agentom.

#### <span id="page-13-1"></span>3.1 Prostredie

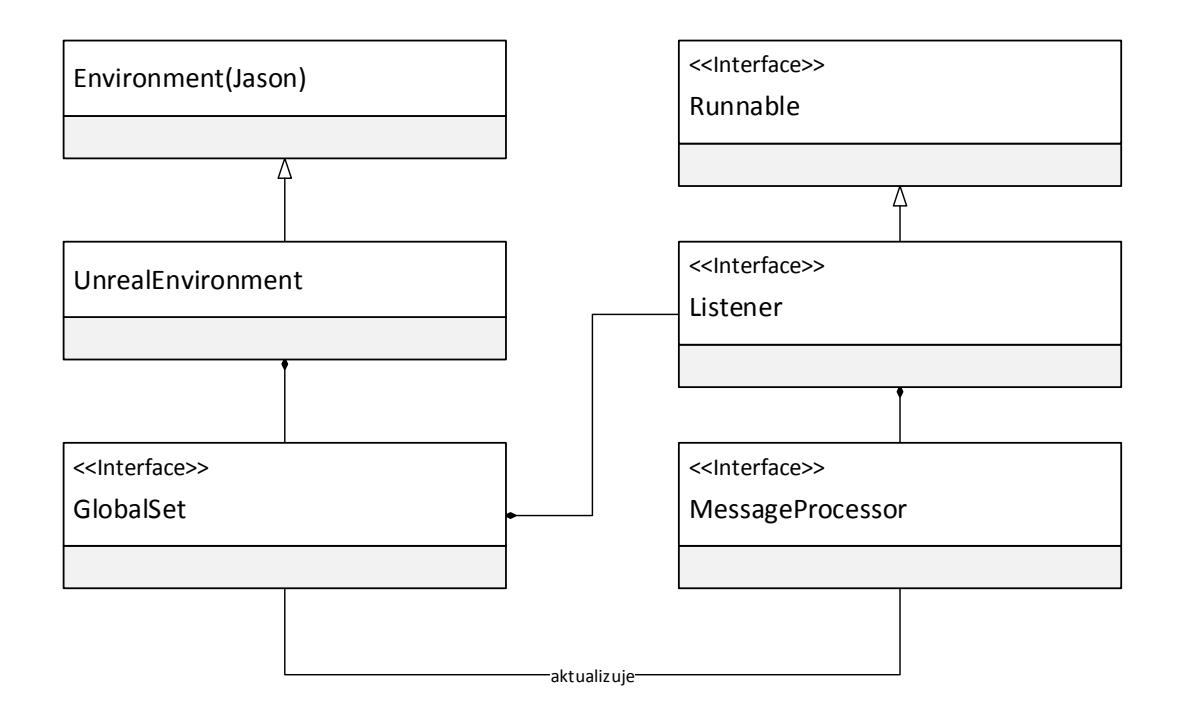

Obrázek 3.1: UML diagram prostredia.

UnrealEnvironment je triedou prostredia. Dedí od triedy Jasonu pre prostredie, Environment, a preto preberá niektoré jej funkcie. Požiadavky na túto triedu sú:

- Obsahuje informácie o mape. Sú nemenné, rovnaké a dostupné pre všetkých agentov.
- Poskytuje globálne vnemy (predstavy).
- Informácie o adrese a porte servera.
- Užitočné akcie pre agentov.

Prostredie poskytuje agentom informácie o zápase. Sú uložené v globálnom sete. Ten ich spravuje, aktualizuje a poskytuje užívateľom. Obsahuje zoznamy navigačných bodov, vecí a ich kategórií, mutátory, pohybujúce sa objekty a informácie o mape a hernom móde. Okrem toho, prostredie pridáva agentom vnemy o stave zápasu.

Obsahuje tiež niekoľko akcií pre agentov.

#### <span id="page-14-0"></span>3.2 Set informácií

Združuje v sebe informácie o zápase alebo o botovi. Sú to zoznamy navigačných bodov, vecí na mape a ich kategórií, mutátorov, pohybujúcich sa objektov (mover), informácií o mape, informácií o stave bota (životy, pozícia, adrenalín a iné), vecí, čo bot vidí, udalosti, ktoré sa okolo neho stali a podobne. To aké informácie bude set obsahova´ závisí od jeho ú£elu.

Napríklad prostredie má svoj vlastný set, ktorý obsahuje globálne informácie o práve prebiehajúcom zápase. Tieto informácie musia byť prístupné všetkým agentom, ktorý by s nimi chceli pracova´.

Agenti majú svoj vlastný set, ale informácie v ňom sa týkajú výhradne ich. Je v nich aktuálny stav bota a jeho okolia.

#### <span id="page-14-1"></span>3.3 Spravovanie spojenia

Informácie o hre získavame z GameBots serveru. Ten ich svojim klientom posiela vo forme textového protokolu.

Po pripojení a odoslaní inicializa£ných správ, server posiela handshake. To je skupina správ uvedená správami SHS–EHS. Tu sa nachádzajú globálne informácie o zápase a mape. Tieto budú užitočné pre triedu prostredia.

Ak sa pripájame na port pre bota, po odoslaní správy INIT sa v hre vytvorí bot, ktorého môžeme ovládať. GameBots okamžite začne posielať správy o jeho stave a udalostiach, ktoré sa stali v jeho okolí. Tieto informácie budú zaujímať jednotlivých agentov.

O spravovanie spojenia sa stará trieda Listener. Okrem pripojenia na GameBots server, spracováva prijímané správy a z re´azca znakov vytorí objekt správy (GBmessage [4.1\)](#page-16-1) a predá ho ďalej na spracovanie. Listener beží na samostatnom vlákne aby svojimi vstupnovýstupnými operáciami neblokoval beh programu.

#### <span id="page-14-2"></span>3.4 Spracovanie správ

Správy, ktoré vytvorí Listener je treba vytriediť, spracovať a naplniť nimi set informácií. Triedenie je potrebné, pretože nie všetky správy sú užitočné, niektoré len uvádzajú skupinu iných správ. Tiež nás zvyčajne nezaujímajú všetky správy. Prostredie potrebuje len informácie o zápase, kdežto agenta zaujímajú informácie, ktoré sa týkajú jeho. Rôzny agenti môžu dokonca chcieť prijímať rôzne správy. Toto triedenie je úlohou MessageProcessoru. Keď mu príde na spracovanie správa a je relevantná, vytvorí z nej objekt a uloží ho do setu informácií, ktorý spravuje.

#### <span id="page-15-0"></span>3.5 Architektúra agenta

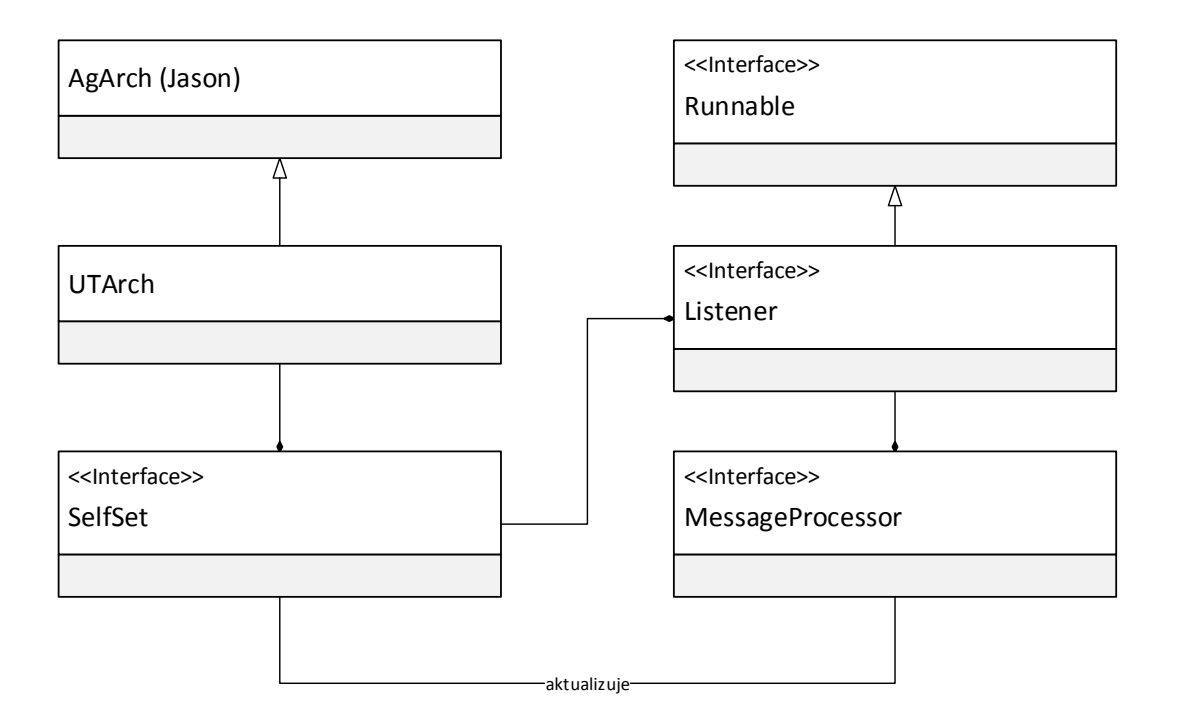

Obrázek 3.2: UML diagram agenta.

Architektúra sa stará o agentovu reakciu s jeho okolím (pozri Overal Agent Archi-tecture [\[12\]](#page-45-7)). Dôležitou súčasťou je set informácií, obsahujúci agentov stav, veci, ktoré vidí, udalosti, ktoré nastali a zbrane, ktoré má v inventári. Set má vlastný Listener a MessageProcessor, ktoré ho aktualizujú.

Informácie zo setu sa používajú na aktualizovanie agentovej báze znalostí o vnemy z prostredia.

Agent potrebuje akcie, ktorými by svoj svet mohol ovplyvňovať. Preto obsahuje základné príkazy pre ovládanie bota v Unreal Tournamente prostredníctvom GameBots protokolu.

### <span id="page-16-0"></span>Kapitola 4

## Implementácia

V tejto kapitole si popíšeme ako sú jednotlivé časti rozhrania implementované. Začneme datovými typmi, ktoré používa a ďalej popíšeme prostredie a agenta.

#### <span id="page-16-1"></span>4.1 GBmessage

Vytvorí z textovej správy posielanej GameBots serverom objekt, charakterizovaný svojím typom a mapou kľúčov a hodnôt. Pre podrobnosti ohľadom štruktúry GameBots správy pozri sekciu [2.5.1.](#page-10-1) Takéto správy spracúva MessageProcessor.

#### <span id="page-16-2"></span>4.2 UTobject

Základný objekt, s ktorým pracujeme. Je charakterizovaný typom a mapou atribútov. Niekedy môže obsahovať zoznam ďalších objektov. Platí to napríklad pre navigačné body, kde okrem informácií o danom bode ešte obsahuje zoznam susediacich uzlov s informáciami o ich prepojení. Jeho hodnoty sú po inicializácii nemenné.

#### <span id="page-16-3"></span>4.3 Location

Udáva pozíciu na mape v 3D súradniciach. Informácie sú uložené vo forme celých čísel, hoci Unreal Tournament používa čísla desatinné. Odchýlka je však taká malá, že ju v praxi takmer nepostrehneme. Celé čísla navyše urýchlia výpočty a umožnia presnejšie porovnávanie dvoch bodov.

Trieda poskytuje funkciu na výpočet Euklidovskej vzdialenosti medzi touto lokáciou a bodom, zadaným v parametri.

Ponúka širokú škálu konštruktorov, aby ju bolo možné jednoducho používať zo všetkých oblastí implementácie.

#### <span id="page-16-4"></span>4.4 ItemClass

Tento vymenovaný typ slúži na klasifikáciu vecí. Veci zahŕňajú zbrane, náboje, lekárničky, adrenalín, brnenie a dvojnásobný damage. Poskytuje funkcie na ur£enie typu veci. Obsahuje aj zjednodušené meno objektu v reťazci. Vstupy môžu byť aj reťazce z GameBots

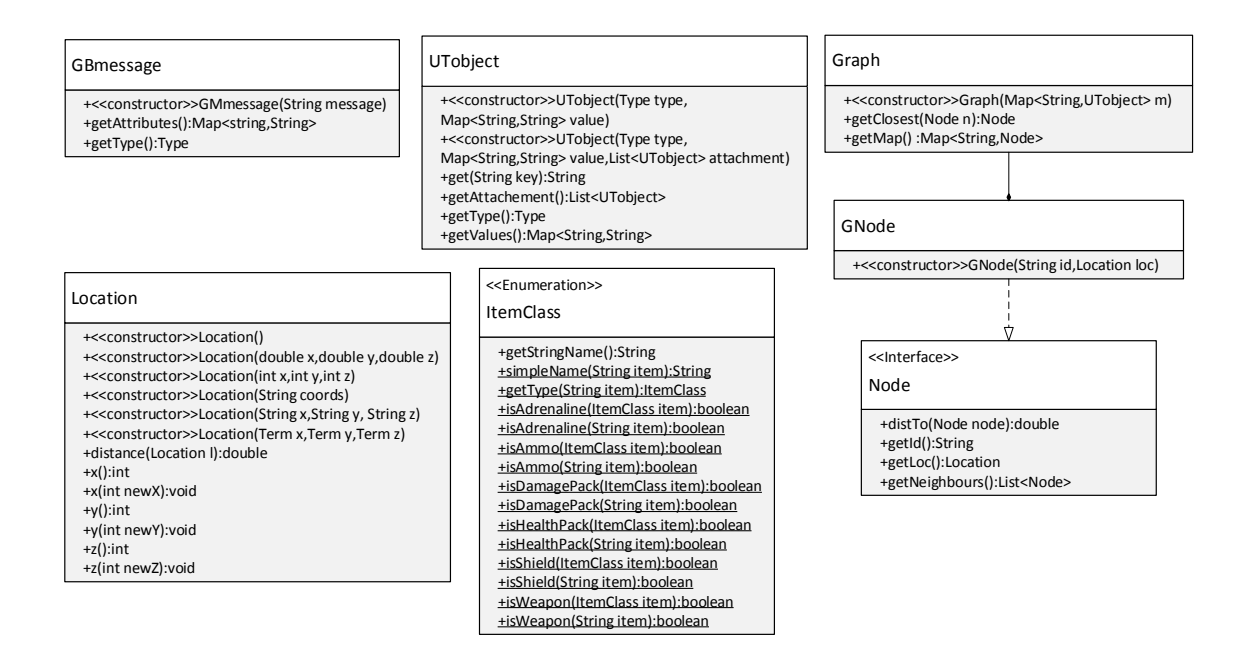

Obrázek 4.1: UML diagram tried pre dáta.

správ, napríklad Id alebo Type atribút a metóda getType(String) vráti typ veci. Napríklad pre XPickups.MiniHealthPack alebo DM-Corrugation.MiniHealthPack0id37 vráti ItemClass.MINIHEALTHPACK.

#### <span id="page-17-0"></span>4.5 Graph

Vytvorí mapu uzlov (Node) z mapy naviga£ných bodov Unreal Tournamentu. Túto mapu používa pathfinder. Uzol má svoje id, pozíciu a zoznam susedov.

Metóda getClosest(Node n) nájde najbližší navigačný bod od bodu zadanom v parametri.

#### <span id="page-17-1"></span>4.6 UnrealEnvironment

Prostredie je reprezentované triedou UnrealEnvironment. Jeho najdôležitejšou komponentou je set informácií GlobalSet, ktorý obsahuje informácie o zápase. Klienti k nim môžu pristupova´ pomocou statických metód triedy prostredia. Rovnaké metódy sú aj pre informácie o adrese a porte servera.

Trieda spravuje globálny set a používa ho na získanie informácií o hre. Set implementuje triedu Observable a prostredie je upozornené pri zmene hodnôt. Informácie, ktoré obsahuje sú popísané v kapitole [4.7.](#page-18-0)

Keď sa pridajú navigačné body mapy, vytvoríme z nich graf. Ten používa algoritmus na hľadanie cesty. Agenti ho môžu využiť, ak chcú nájsť cestu zo svojej pozície na nejaký navigačný bod mapy. Je prístupný akciou get\_path(X,Y,Z,[dest(ID,Xd,Yd,Zd)]). X, Y, Z sú štartovacie súradnice. Stvrtý argument je zoznam destinácií, ktoré chce agent na svojej ceste navštíviť. Algoritmus nájde túto cestu a pridá ju do agentovej báze znalostí ako súbor literálov tvaru path(ID, N, X, Y, Z, F). ID je identifikátor bodu (pre navigačné body je to Id

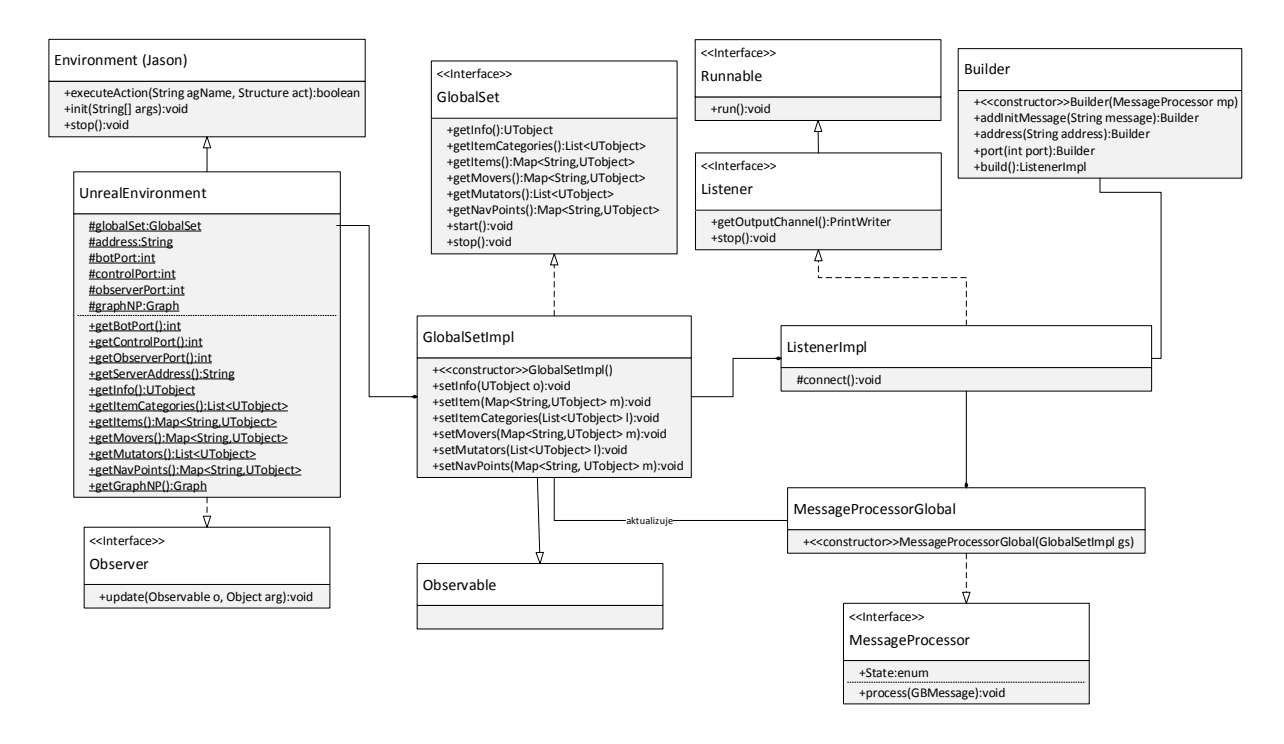

Obrázek 4.2: UML diagram prostredia.

zo správ poslaných GameBots, pre ciele identifikátor zadaný užívateľom, začiatočný bod má ako identifikátor agentovo meno), N je poradové číslo začínajúce 0, F je flag pre pohyb. Je to typ prechodu medzi dvoma navigačnými bodmi, charakterizovaný celým číslom definovaným v [\[9\]](#page-45-8). Ak má hodnotu 1 prechod je jednoduchý, no napríklad pri 9 už treba aj vyskočiť.

Dalšia akcia je game\_in\_progress, ktorá jednoducho vracia pravdu, ak je spustený nejaký zápas na serveri.

Prostredie agentom poskytuje aj niekoľko vnemov, ktoré súvisia s prebiehajúcou hrou. Ak prebieha zápas, v agentovej báze znalostí sa objavý vnem match(ID), kde ID je názov mapy. Ak zápas skončil, agenti dostanú match\_end.

#### <span id="page-18-0"></span>4.7 GlobalSet

Obsahuje nasledujúce informácie:

- Naviga£né body majú pozíciu v 3D súradniciach, informáciu o veciach, ktoré sa na nich objavujú, zoznam susediacich uzlov.
- Veci majú identifikátor, miesto kde ich možno získať, typ, množstvo.
- Kategórie vecí každá vec má svoju kategóriu, tá udáva vzdialenosť na akú je zbraň vhodná, informácie o primárnej a sekundárnej streľbe, či množstvo nábojov alebo života, ktoré pridáva.
- Mutátor má meno a id.
- Movery alebo pohybujúce sa objekty, obsahujú informácie o pozícii, type, rýchlosti.

• Informácie o mape - majú názov mapy, typ hry, časový limit, podmienky ukončenia hry, napríklad pri deathmatchi požadované skóre.

Pre podrobnejšie informácie pozri GameBots protokol [\[5\]](#page-45-6).

Tieto informácie pochádzajú zo servera a preto má GlobalSet vlastný Listener, ktorý toto spojenie udržiava. Pripája sa na adresu a port, ktoré získa od prostredia. Set rozširuje triedu Observable, aby prostredie mohlo reagovať na jeho zmeny.

#### <span id="page-19-0"></span>4.8 ListenerImpl

Je to východzia trieda Listenera. Vytvára sa pomocou staviteľa, Buildera (návrhový vzor). Zadá sa MessageProcessor, ktorý bude spracovávať správy. Dalšie parametre sú nepovinné, ako adresa a port servera a inicializačné správy. Ak ich užívateľ nenastaví, adresu získa z UnrealEnvironmentu, takisto ako port (použije sa port pre spojenie bota) a nepošlú sa žiadne inicializačné správy.

Ak sa spojí zo serverom, správy ktoré prijme, spracuje do GBmessage a predá ¤alej do spracovača správ. V prípade, že sa spojenie uzavrie (skončil zápas alebo je server offline) predá do MessageProcessoru hodnotu null.

Beží na samostatnom vlákne. Hneď po spustení sa pokúsi pripojiť na server. Prichádzajúce správy spracúvava až dokým nie je prerušený alebo spojenie uzavreté. Ak chce užívateľ Listener ukončiť, zavolá metódu stop(), ktorá uzavrie spojenie zo serverom.

#### <span id="page-19-1"></span>4.9 MessageProcessorGlobal

Používa sa v GlobalSete. Spracováva len správy z handshaku, ostatné ignoruje. Slúži na aktualizovanie informácií o mape. Prijme GBmessage, vytvorí z nej UTobject a uloží ho do globálneho setu informácií, kde bude užívaťeľom k dispozícii. Spracováva nasledujúce správy: NFO, NAV, INV, ITC, MUT, MOV.

#### <span id="page-19-2"></span>4.10 UTArch

Je trieda agenta pre interakciu s okolím. Tiež má set informácií, ale odlišný od toho v prostredí. Je to SelfSet a obsahuje informácie, týkajúce sa agenta. Podrobnosti v nasledujúcej sekcii.

Dedí od triedy pre architektúru agenta z Jasonu, takže preberá jej zodpovednosti. Sú nimi spracovanie vnemov z prostredia, vykonávanie akcií a prijímanie správ od ostatných agentov.

Informácie o stave agenta a okolnom prostredí získava zo SelfSetu. Na ich základe pridáva zmeny do báze znalostí. Jason na to volá funkciu perceive(). V nej pre každý objekt v SelfSete zavoláme funkciu getPercepts(UTobject o), ktorá vráti zoznam vnemov z daného objektu. Napríklad pre naviga£né body to bude nav\_point(NP), location(ID,X,Y,Z) a visible(ID). Zoznam všetkých vnemov:

- my\_id(ID) Identikátor bota v Unreal Tournamente.
- location(ID,X,Y,Z) Pozícia entity danej identifikátorom. Môže to byť hráč, zbraň, navigačný bod.
- inventory (Weapon) Zbraň, ktorú má v inventáry.
- visible(ID) Identifikátor veci, ktorú vidím. Môže to byť hráč, vec, navigačný bod.
- player(P) Entita P je hrá£.
- nav\_point(NP) Entita NP je naviga£ný bod.
- end\_game Hra skončila.
- $\bullet$  connect Úspešne sa pripojil na server.
- spawned Bot sa objavil na mape.
- picked(ITEM, AMOUNT) Zodvihol vec ITEM s množstvom AMOUNT.
- died Bot zomrel.

Aby agent mohol hrať hru, poskytneme mu set akcií, ktorými môže ovládať svojho bota. Sú vo funkcii act(...), ktorú interpreter Jasonu volá, keď chce agent vykonať nejakú akciu. Základné akcie sú:

- turn\_to(X,Y,Z) Oto£ sa na pozíciu zadanú súradnicami v parametri.
- jump Vyskoč.
- jump(DD, DELAY, FORCE) Zložitejší výskok. Parametre odpovedajú správe pre Game-Bots. DD bude True, ak chceme, aby bot vykonal dvojitý skok. DELAY určí oneskorenie, s ktorým vyskočí druhý krát. FORCE je vektor, určujúci aký veľký bude skok.
- connect Pripoj sa na server.
- disconnect Odpoj sa od servera.
- stop\_mov Zastav pohyb.
- $\bullet$  move(X, Y, Z) Pohni sa na pozíciu X, Y, Z.
- stop\_shoot Zastav streľbu.
- shoot(ID) Začni strieľať na vec, určenú identifikátorom ID.
- $cwp(W)$  Zmeň zbraň na W. Zbraň musí byť v inventáry.

#### <span id="page-20-0"></span>4.11 SelfSet

Združuje v sebe informácie o botovi.

- Stav bota počet životov, brnenia, adrenalínu.
- Objekty, ktoré vidí naviga£né body, zbrane, lekárni£ky, hrá£i.
- Udalosti zasiahnutie, zodvihnutie veci.
- $\bullet$  Inventár zoznam zbraní, ktoré môže bot použiť.

Pre podrobnejšie informácie pozri GameBots protokol [\[5\]](#page-45-6). Tieto informácie prichádzajú z GameBots servera. Je ich treba prijímať a spracovávať, preto má set instanciu Listeneru a MessageProcessoru. ListenerImpl sme si už popísali vyššie, spracovač správ sa však trochu odlišuje od toho z prostredia.

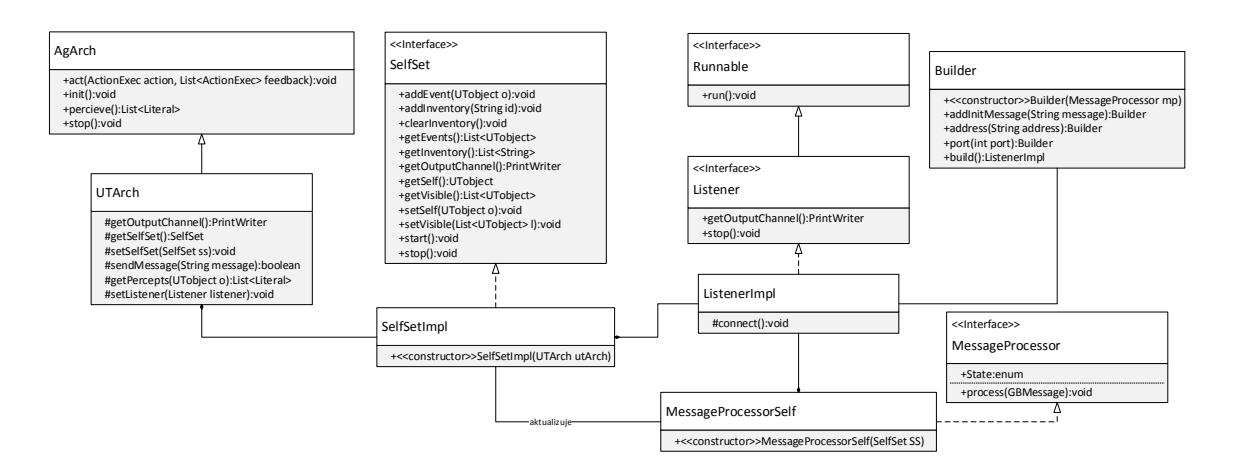

Obrázek 4.3: UML diagram agenta.

#### <span id="page-21-0"></span>4.12 MessageProcessorSelf

Pracuje na podobnom princípe ako MessageProcessorGlobal, líši sa tým, aké správy ho zaujímajú. Ignoruje správy z handshaku, tie má agent k dispozícii z prostredia. Spracováva skupiny synchronizovaných správ uvedené správami BEG-END. Obsahujú SLF (stav bota), INV (veci, ktoré vidí), NAV (naviga£né body, ktoré vidí), PLR (hrá£i, ktorých vidí). Pravidelne chodí aj správa UPD, kde sa aktualizuje pozícia bota rýchlejšie ako v správe SLF (správa SLF chodí každých 250 ms, UPD 50 ms). Ostatné správy sú asynchrónne a sú považované za udalosti.

MessageProcessorSelf spracováva správy: NAV, INV, SLF, UPD, PLR, SPW, AIN, DIE, FIN.

#### <span id="page-21-1"></span>4.13 Vnútorné akcie

Tieto akcie neovplyvňujú prostredie. Sú použité na výpočty, ktoré chce agent vykonať v Jave. Akcie sú vykonávané naraz a v jednom úvahovom cykle. Užitočné vnútorné akcie sa nachádzajú v balíku ias.

- distance(X1,Y1,Z1,X2,Y2,Z2,D) určí vzdialenosť medzi dvoma bodmi. Ak je D premenná, unifikuje sa s výsledkom. Ak je číslo, porovná sa s výsledkom a vráti pravdu. ak je vzdialenosť bodov menšia ako D.
- random  $location(X,Y,Z)$  unifikuje parametre s pozíciou náhodného navigačného bodu na mape. Tieto body získa z UnrealEnvironment.
- jump $(X1,Y1,Z1,X2,Y2,Z2,H,V)$  pracuje zo skokmi. Zadáme mu pozíciu, z ktorej chceme skočiť a pozíciu, na ktorú chceme skočiť. Vypočíta z nich horizontálnu a vertikálnu vzdialenosť skoku a unifikuje ju s premennými H (horizontálna) a V (vertikálna).

#### <span id="page-21-2"></span>4.14 Nástroje

V balíčku utils sú užitočné nástroje pri práci s prostredím.

#### <span id="page-22-0"></span>4.14.1 GameBotsActions

Obsahuje všetky akcie, ktoré GameBots poskytuje. V parametri zadávame atribúty správy. Pri zadaní hodnoty null sa atribút k správe nepridá.

Napríklad na príkaz jump(String doubleJump, String delay, String force) bot vysko£í. Ak zavoláme akciu GameBotsActions.jump(null, null, null) dostaneme správu "JUMP". Pri zadaní prvého parametra na dvojitý skok, GameBotsActions.jump("True", null, null), dostaneme správu "JUMP {DoubleJump True}"a bot vykoná dvojitý výskok.

#### <span id="page-22-1"></span>4.14.2 GameBotsUtils

Nástroje, ktoré súvisia s GameBots serverom.

• sendMessage(PrintWriter out, String message) - Pošle na výstupný kanál správu z parametra. Správy pre GameBots musia byť ukončené dvojicou znakov  $\mathcal{r}\$ n. Metóda ich pridá (správa v parametri nemusí obsahovať ukončovacie znaky) a správu okamžite odošle.

#### <span id="page-22-2"></span>4.14.3 JasonUtils

Nástroje, ktoré súvisia s Jasonom.

- convert(String str) Syntax Jasonu kladie obmedzenia na formu literálov. Premenné začínajú veľkým písmenom, atómy malým, bodka oddeľuje názvy balíkov vo vnútorných akciách. Metóda odstáni špeciálne znaky okrem '\_' a '∼' a tiež prekonvertuje písmená na malé.
- equals(String s1, String s2) Najprv reťazce prekonvertuje a potom určí, či sú zhodné. Ak je jeden z parametrov null vráti nepravdu.
- percept(String name, String ...args) Metóda vytvorí literál z parametrov. Názov literálu je prvým parametrom ostatné, nepovinné, sú jeho termy. Parametre pred spracovaním najprv prekonvertuje metódou, uvedenou vyššie.
- makePathPercept(List<Node> path) Z cesty, nájdenej pathfinderom, vytvorí zoznam literálov pre agenta, v tvare path(ID,N,X,Y,Z,F)[source(pathfinder), expires(clearpath)].

#### <span id="page-22-3"></span>4.14.4 NavPointUtils

Slúži na prácu s navigačnými bodmi.

- findClosest(Location source) Nájde najbliº²í naviga£ný bod k zadanej pozícii.
- findClosest(String id) Nájde najbližší bod k bodu s daným identifikátorom.
- getNavPointById(String id) Nájde naviga£ný bod so zadaným identikátorom. Použije metódu pre porovnanie JasonUtils.equals(String s1, String s2).
- $\bullet$  hasItem(UTobject np) Zistí, či sa na danom navigačnom bode objavuje vec.
- getAdrenalineNP() Vráti zoznam naviga£ných bodov s adrenalínom.
- getAmmoNP() Vráti zoznam naviga£ných bodov s nábojmi.
- getDamageNP() Vráti zoznam naviga£ných bodov s dvojitým damagom.
- getHealthNP() Vráti zoznam naviga£ných bodov s lekárni£kami.
- getShieldNP() Vráti zoznam navigačných bodov so štítmy.
- getWeaponNP() Vráti zoznam navigačných bodov so zbraňami.

#### <span id="page-23-0"></span>4.14.5 ItemUtils

Nástroje na prácu s vecami.

- findItemById(String id) Preh©adá veci z prostredia a vráti tú, ktorá má zhodný identifikátor s parametrom. Na porovnanie sa použije JasonUtils.equals(s1,s2).
- findItemsByType(String type) Vráti zoznam vecí z prostredia, ktoré odpovedajú typu veci, zadanom v parametri.
- isAdrenaline(String item) Určí, či je vec adrenalín.
- isAmmo(String item) Určí, či je vec náboj.
- isDamagePack(String item) Určí, či je vec dvojnásobný damage.
- isHealthPack(String item) Určí, či je vec lekárnička.
- isShield(String item) Určí, či je vec brnenie.
- $\bullet$  isWeapon(String item) Určí, či je vec zbraň.
- simpleName(String name) Vytvorí jednoduché meno z re´azca zadaného v parametri.
- getAdrenaline() Zoznam adrenalínov na mape.
- getAmmo() Zoznam nábojov na mape.
- getDamage() Zoznam dvojitého damagu na mape.
- getHealth() Zoznam lekárni£iek na mape.
- getShield() Zoznam štítov na mape.
- getWeapons() Zoznam zbraní na mape.

### <span id="page-24-0"></span>Kapitola 5

## Hľadanie cesty

Hľadanie cesty v grafe hrá dôležitú úlohu pri pohybe agenta. Každá mapa obsahuje sieť navigačných bodov. Sú navzájom prepojené. Cesta, ktorú nájdeme nemusí byť najkratšia ani najlepšia. Hlavne aby bola nájdená čo možno najrýchlejšie, aby bot nestál na mieste.

Pri hľadaní cesty sa najčastejšie používa  $A^*$  algoritmus. Dokáže rýchlo nájsť najkratšiu cestu. Pomáha si pri tom heuristikou. Dobrá heuristika dokáže celý proces urýchliť. Je daná funkciou  $f(n) = g(n) + h(n)$ .  $g(n)$  reprezentuje cestu zo začiatku do vrchola n.  $h(n)$  je odhadovaná vzdialenosť do cieľa. V našom prípade to bude euklidovská vzdialenosť. Pseudokód algoritmu z [\[14\]](#page-45-9):

```
OPEN = priority queue containing START
CLOSED = empty setwhile lowest rank in OPEN is not the GOAL:
  current = remove lowest rank item from OPENadd current to CLOSED
  for neighbors of current:
    \cot = g(current) + movement cost(current, neighbor)if neighbor in OPEN and cost less than g(neighbor):
      remove neighbor from OPEN, because new path is better
    if neighbor in CLOSED and cost less than g(neighbor):
      remove neighbor from CLOSED
    if neighbor not in OPEN and neighbor not in CLOSED:
      set g(n \cdot ighbor) to cost
      add neighbor to OPEN
      set priority queue rank to g(n \cdot i \cdot g) + h(n \cdot i \cdot g)set neighbors parent to current
reconstruct reverse path from goal to start
by following parent pointers
```
#### <span id="page-24-1"></span>5.1 Viacero destinácií

Predpokladajme, že máme viacero destinácií, na ktoré sa chceme dostať. Mohli by sme z nich vybrať náhodne jednu, dostať sa do nej a ísť na ďalšiu. Takýto pohyb by však nebol príliš efektívny (obrázok [5.1](#page-25-1) červená cesta). Alternatívnym riešením by bolo, nájsť najbližšiu z nich a vybrať sa tam. Z nej si nájdeme ďalšiu najbližšiu a tento proces opakujeme dovtedy, pokiaľ sa nedostaneme do všetkých cieľov. Na obrázku [5.1](#page-25-1) je znázornéná cesta s náhodne vybranými bodmi červenou. Najprv sa vyberieme do bodu D3, potom do D2 a skončíme na D1. Ako vidíme, existuje aj lepšia cesta. Je vyznačená zelenou a nájdeme ju tak, že si zo zoznamu destinácií vždy vyberáme tú najbližšiu.

<span id="page-25-1"></span>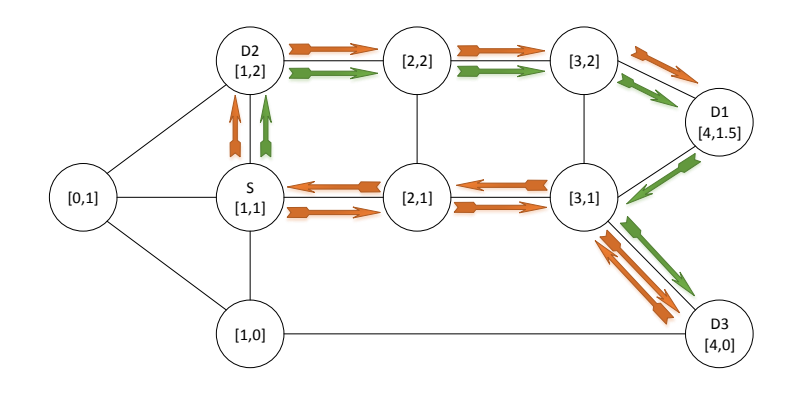

Obrázek 5.1: Cesta s viacerými destináciami.

#### <span id="page-25-0"></span>5.2 Rôzne body

V naviga£ných bodoch sú rozmiestnené veci. Sú nimi zbrane, náboje, lekárni£ky a adrenalín. Pri prechode mapou botovi nemusí vadiť, ak sa od svojej optimálnej trasy odchýli, aby si vzal užitočnú vec. Je to dokonca žiadané, keďže zbieranie vecí poskytuje výhodu nad protivníkom.

Mohli by sme akumulova´ odmenu za zodvihnuté veci, ako sa bot pohybuje po jednotlivých trasách. Potom by sme vybrali tú, s najväčším ziskom vzdialenosť/odmena. To si však vyžaduje nájdenie viacerých (alebo všetkých) ciest a ich porovnanie. My však chceme nájsť cestu čo na irýchlejšie.

Iný prístup by mohol byť manipulácia so vzdialenosťou bodov. Keď v algoritme  $A^*$ určujeme cenu do suseda  $g(n)$ , spočítame ju ako precestovanú vzdialenosť plus vzdialenosť medzi týmito dvoma bodmi  $cost = q(current) + movement cost(current, neighbor)$ . Ak by sa na susedovi nachádzala nejaká vec, mohli by sme ju skrátiť a ovplyvniť tak cestu. Napríklad skrátením o koeficient v rozmedzí  $(0, 1)$ , by sa zdala cesta bližšie k štartu a tým pádom lepšia. Cesta už nebude najkratšia, ale za toto predĺženie budeme odmenený vecami, ktoré na nej získame. Navyše, ak zvolíme vhodné koeficienty, tak sa od trasy, ktorú by normálne našiel algoritmus, príliš nevzdialime.

Na obrázku [5.2](#page-26-1) je modrou vyznačená cesta bez ohodnotenia vecí. Jej dĺžka je 4. Zelenú cestu nájde algoritmus, ak ohodnotenie veci bude 0, 5. Keby boli body prázdne, vzdialenos´ by bola 4.828, teda dlhšia ako modrá. No pri koeficiente 0,5 sa skráti na 3.121, čo je pre bota výhodnejšie

Zmeny vo vzdialenostiach majú aj negatívny efekt. Môžu predĺžiť dobu výpočtu tým, že spôsobujú expandovanie viacerých uzlov. Preto je vhodné voliť koeficienty opatrne.

<span id="page-26-1"></span>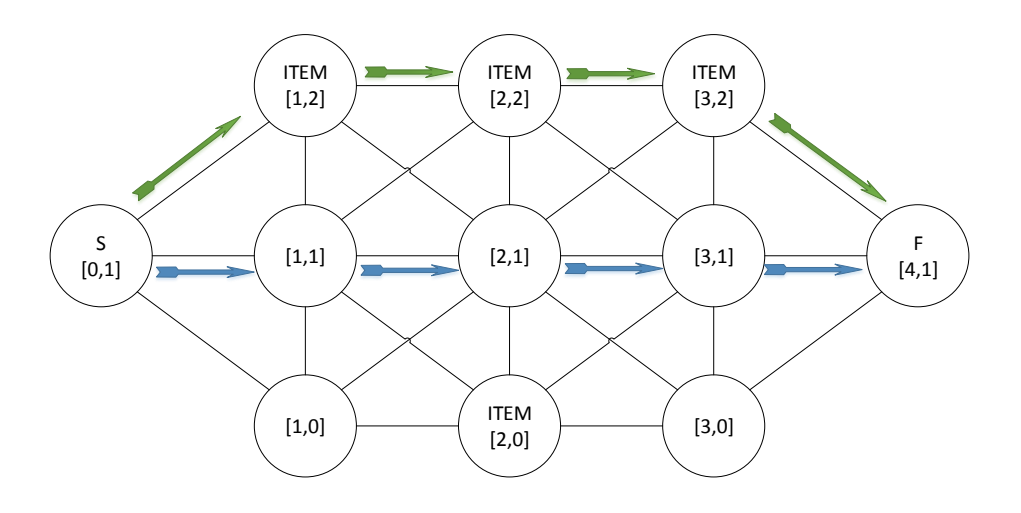

Obrázek 5.2: Cesta so zbieraním vecí.

#### <span id="page-26-0"></span>5.3 Astar

Trieda Astar implementuje vyššie zmienený algoritmus. Používa sa na hľadanie cesty v sieti naviga£ných bodov Unreal Tournamentu. Uml diagram na obrázku [5.3.](#page-26-2)

<span id="page-26-2"></span>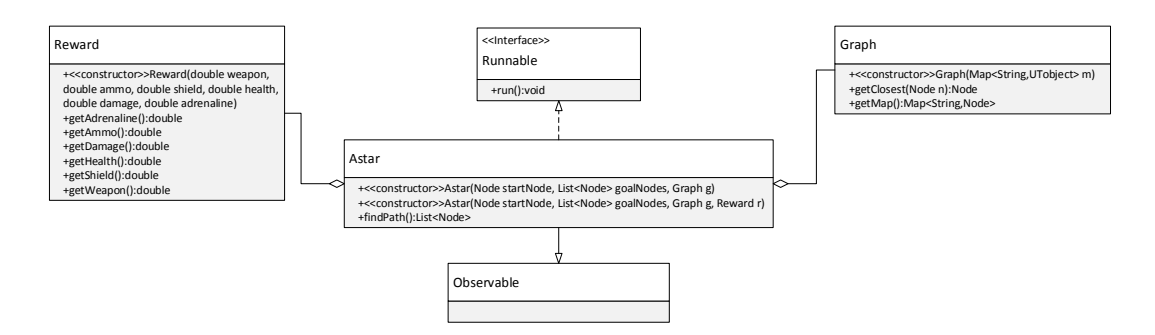

Obrázek 5.3: Uml triedy Astar.

Algoritmus inicializujeme zadaním počiatočného bodu, zoznamu cieľov a grafom všetkých bodov mapy. Ak chceme, aby algoritmus bral do úvahy veci na naviga£ných bodoch, dáme mu triedu Reward. Tá obsahuje koeficienty pre rôzne objekty mapy.

Trieda implementuje rozhranie Runnable a beží na samostatnom vlákne. Po spustení vlákna sa okamžite začne výpočet funkciou findPath(). Táto metóda postupne hľadá cestu pre všetky ciele. Používa algoritmus  $A^*$  implementovaný v metóde execute(ANode start, ANode goal). Vyberie najbližší bod, nájde k nemu cestu a pripojí ju k výsledku.

Algoritmus:

```
START = start nodepath = STARTwhile goals not empty
CLOSEST NODE = closest goal from goals
p = A* find path from START to CLOSEST_NODE
 path = join path and pnotify observers with found path
remove goal from goals
START = CLOSEST_NODE
return path
```
Aby klienti vedeli, kedy algoritmus skončí, rozširuje triedu Observable. Teraz sa môžu klienti zaregistrovať ako pozorovatelia a budú upozornený, keď A\* nájde cestu do cieľa. Keďže užívateľ môže zadať viacero cieľov, výpočet cesty môže trvať dlhšie a bot sa chce pohybovať okamžite. Algoritmus preto upozorní pozorovateľov vždy, keď nájde cestu do jednej z destinácií.

### <span id="page-28-0"></span>Kapitola 6

## Programovanie agenta

V tejto kapitole sa pozrieme na to, ako si vytvoriť vlastného bota. Ako herný mód zvolíme deathmatch. Jeho cieľom je získať určité skóre. Kto ho dosiahne prvý, vyhráva. Za zabitie súpera sa bod pridá, za smrť odoberie. Mapy pre tento mód sú charakteristické rovnomerným rozmiestnením zbraní, nábojov, lekárničiek a adrenalínu. Zvyčajene majú aj balíček dvojitého damagu. Typickými zbraňami sú guľomet, brokovnica, raketomet, šoková a ostreľovacia puška, organická a linkovacia zbraň. Mapy nie sú príliš rozsiahle, aby hráči na seba často narážali. Neobsahujú vozidlá ani továrne.

Pre tento herný mód chceme vytvoriť agenta. Nazvime ho Arnold. Arnold chce vyhrať každý zápas, na ktorý sa prihlási. Na to, aby mohol hru hrať, musí vnímať svoje okolie, pohybova´ sa po mape a úto£i´ na protivníkov. No najprv sa musí pripoji´ na server.

#### <span id="page-28-1"></span>6.0.1 Pripojenie na server

UnrealEnvironment pridáva agentom vnem match(ID), ak zápas prebieha a pri ukon£ní zápasu agenti dostanú vnem match\_end. Môžeme na túto informáciu reagovať pripojením alebo odpojením od servera. Na nadviazanie spojenia použijeme akciu connect. Tá spustí SelfSet, ktorý sa pripojí na adresu a port servera, ktoré získa z prostredia. Akciou disconnect sa agent odpojí a uzavrie spojenie.

Arnold sa chce pripojiť na každú hru, ktorá prebieha. Vytvoríme mu plán na pripojenie k serveru:

 $+ {\rm match} \left( \quad \right) : {\rm not} \ \ \ {\rm connected} \leftarrow$  $+$ connected ; game\_in\_progress ; connec t .  $+\mathrm{match\_end}$  : connected  $<\!-$ −connec ted ; disconnect.

Arnold najprv zistí, £i je hra spustená, akciou prostredia game\_in\_progress a potom sa pripojí. Ak zápas skončil, odpojí sa a uzavrie spojenie.

Teraz sa už vieme pripojiť a odpojiť od servera. Potrebujeme však vnemy o prostredí, aby sme vedeli, £o sa okolo nás deje.

#### <span id="page-29-0"></span>6.0.2 Vnemy

Trieda UTArch agentom poskytuje základné vnemy. Ich zoznam v kapitole [4.10.](#page-19-2) Môžeme však pridať aj vlastné.

Arnold by chcel vedieť aj to, koľko má životov a adrenalínu. Na to budeme musieť upravi´ funkciu pre aktualizáciu vnemov agenta. Vytvoríme si triedu SampleUTArch, ktorá dedí od triedy pre architektúru UTArch. Na pridanie vlastného vnemu prepíšeme metódu getPercepts(UTobject o) aby vracala zoznam aj s informáciou o Arnoldovom živote a adrenalíne. Tieto veci sú obsiahnuté v správe SLF.

```
@Override
\mathbf{protected} List <Literal > getPercepts (UTobject o) {
 List < Literal> result = super.getPercepts(o);switch ( \circ . getType ( ) ) {
 case SLF :
   r e sult . add ( J a s on U tils . p e r c e p t ( " h e al th " , o . g e t ( " H e al th " ) ) ) ;
   r e sult . add ( J a s on U tils . p e r c e p t ( " a d r e n aline " , o . g e t ( " A d r e n aline " ) )
       ) ;
 break ;
 de fault:
 break ;
 }
return result;
}
```
Najprv zavoláme pôvodnú funkciu, ktorá nám vráti zoznam vnemov z objektu o. Do tohoto zoznamu pridáme vnemy, ktoré chceme, v našom prípade Arnoldove životy a adrenalín. O ich pridanie do agentovej báze znalostí sa postará funkcia perceive().

Teraz má agent informácie o svojom zdraví v báze znalostí.

 $+\mathrm{h\,e\,al\,t\,h\ (H)}:\ \ \mathrm{H}\ <\ 25\hspace{-0.15mm}<\hspace{-0.15mm}-\hspace{-0.15mm}$ ! find healthpack.  $+a dr$  e n a line (H) : H = = 100<-! do\_combo .

Na nové informácie môže reagovať. Ak bude mať Arnold menej ako 25 života, dá si za cieľ nájsť lekárničku a svoje zranenia vyliečiť. Ak bude mať 100 adrenalínu, môže zapnúť kombo, aby ho využil.

#### <span id="page-29-1"></span>6.0.3 Pohyb na mape

Arnold je pripojený k serveru, má informácie o prostredí, ale stojí na mieste. Nevie ako a kde sa má pohnúť. Najjeduchšie bude ísť na miesto prvého navigačného bodu, ktorý uvidí:

 $+$ nav\_point ( ID ) : l oc at i on ( ID , X, Y , Z )<− move  $(X, Y, Z)$ .

Akcia move(X,Y,Z) je denovaná v základnom sete akcií v UTArch. Presunie bota na pozíciu zadanú v parametroch. GameBots ponúka rozšírenú akciu move (firstLocation, secondLocation, focusTarget, focusLocation). Po dosiahnutí prvej lokácie sa bot pohne okamžite pohne na druhú. Arnold by sa chcel, po navštívení navigačného bodu, vrátiť na pozíciu, z ktorej začínal. Namiesto dvojnásobného volania move $(X, Y, Z)$ , využije príkaz na pohyb s dvoma destináciami. Keďže UTArch takúto akciu neponúka, musíme si ju vytvoriť prepísaním metódy  $act(...)$ . Nová akcia bude mať tvar move $(X1, Y1, Z1, X2, Y2, Z2)$ .

```
@Override
public void act (ActionExec action, List<ActionExec> feedback){
boolean result = false;
 Structure act = action.getActionTerm();
 \textbf{switch}(\text{act.getFunction}() )case "move" :
  \textbf{if} (\text{act.getArity}() == 6)Location \text{loc } 1 = \text{new Location}(\text{act.getTerm}(0)), \text{act.getTerm}(1),
       act.getTerm(2));
   Location loc2 = new Location(\text{act.getTerm}(3)), \text{act.getTerm}(4),
       act.getTerm(5));
   result = sendMessage(GameBotsActions move(loc1. to String(), loc2). to String (), null, null) ;
  \} e l s e \{super . act (action , feedback);return ;
  }
  break ;
  de fault:
   super . act (action , feedback);return ;
  }
  \text{action}.\text{setResult}(\text{result}):feedback. add (action);
}
```
Z parametrov vytvoríme lokácie a pošleme ich príkazom na pohyb na server. Ak teraz zavoláme akciu na pohyb zo 6-timi parametrami, bot sa najprv rozbehne do prvej, potom do druhej.

```
+\mathrm{nav\_point} ( ID ) : l o c at i o n ( ID , X, Y , Z )<−
    ?my\_id(ME);
    ? location (ME, X1, Y1, Z1);
    move (X, Y, Z, X1, Y1, Z1).
```
Hoci sa už Arnold vie prejsť po mape, jeho pohyb zatiaľ nie je veľmi užitočný. Chceli by sme, aby sa vedel dostať na každý bod mapy. Takúto cestu si bude musieť naplánovať. UnrealEnvironment má akciu get\_path(X,Y,Z,[dest(ID,Xd,Yd,Zd)]). Po zadaní začínajúcej pozície a zoznamu destinácií, dostane agent do báze znalostí cestu vo forme série navigačných bodov. Majú tvar path(ID, N, X, Y, Z, F)[source(pathfinder), expires(clearpath)]. Bod je zadaný svojím identifikátorom a pozíciou. N je poradové číslo cesty začínajúce 0. F udáva typ prechodu medzi naviga£nými bodmi.

Arnold sa chce pohybovať hneď po spawnutí na náhodnú pozíciu na mape.

```
+spawned<−
   ias random location(X, Y, Z) ;
   +\text{dest} (\text{rand} , X, Y, Z) ;
  . find all ( dest (ID,X, Y, Z), dest (ID,X, Y, Z), L);
  ?my id (ME) ;
  ? location (ME, Xme, Yme, Zme);
  get path (Xme, Yme, Zme, L).
```
Využijeme vnútornú akciu z balíčka ias, ktorá unifikuje premenné s náhodnou pozíciou na mape. Pridáme si destináciu do báze znalostí. Zistíme svoju pozíciu, nájdeme všetky destinácie, ktoré máme a akciou get\_path si vyžiadame od prostredia cestu. Prostredie ju nájde a agent ju dostane vo forme série literálov.

Keď už máme cestu, môžeme sa začať pohybovať. Literálom path\_num si označíme poradové číslo bodu na ceste, na ktorý ideme.

 $+ \text{path} \, (\text{ID }, 0\;, \text{X}, \text{Y}, \text{Z}, \text{F})\!\! <\!\! +$ path  $\text{num} ( 1 )$  [ expires ( clear path ) ]; ! move to next.

Teraz musíme zaistiť, aby sa bot vedel po ceste pohybovať. Diagram pohybu znázornený na obrázku [6.1.](#page-31-0) Prechody medzi bodmi na mape sú rôzne. Medzi najdôležitejšie patria: jednoduchý pohyb, skoky a výťahy. V Unreal Tournamente rozlišujeme dva typy skokov, jednoduchý a dvojitý. Skoky pri normálnej gravitácii sú znázornené na diagrame [6.2.](#page-32-0) Vý´ahy sú pohybujúce sa objekty. Keď na ne hráč vkročí, začnú sa pohybovať, dokým nedorazia na výstupný bod. Tam sa na chví©u zastavia a potom sa vrátia na pôvodnú pozíciu [6.3.](#page-32-1) Pri každej zmene pohybu alebo bodu cesty budeme kontrolovať, či už nie sme na pozícii, na ktorú ideme. Ak áno pohneme sa na ďalšiu, až dokým nie sme na konci cesty. Kód v prílohe [E.](#page-54-0)

<span id="page-31-0"></span>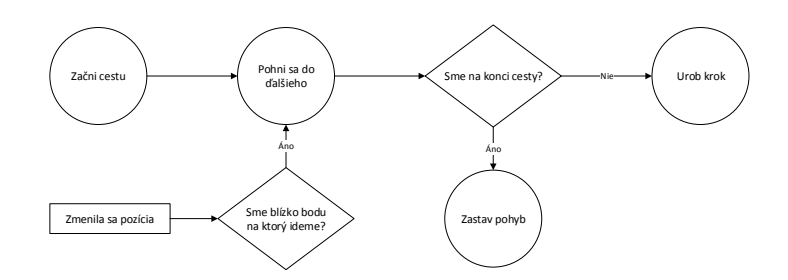

Obrázek 6.1: Diagram pohybu.

Kroky step(X,Y,Z,F) budú predstavovať prechod z jedného bodu na druhý. F je typ prechodu definovaný v  $[9]$ . Vzniká ich kombináciou. Ak sa má po nich bot vedieť pohybovať, bude musieť zvládnuť aspoň tie najzákladnejšie.

- 256 je forced prechod. Na ten sa bot nedokáže dostať, ak nemá povolené špeciálne pohyby, ako napríklad lietanie (povolenia sú v súbore GameBots2004.ini). Ak na takýto prechod narazí, zastaví svoj pohyb a pohľadá inú cestu.
- 32 je špeciálny prechod, zvyčajne výťah. Keď naň bot vstúpi, musí počkať, kým ho vyvezie hore a potom vystúpi´.
- 16 sú dvere, cez ktoré jednoducho prejde.
- 8 sú skoky. Znázornené na diagrame [6.2.](#page-32-0)
- <span id="page-32-0"></span>• 1 je jednoduchý pohyb.

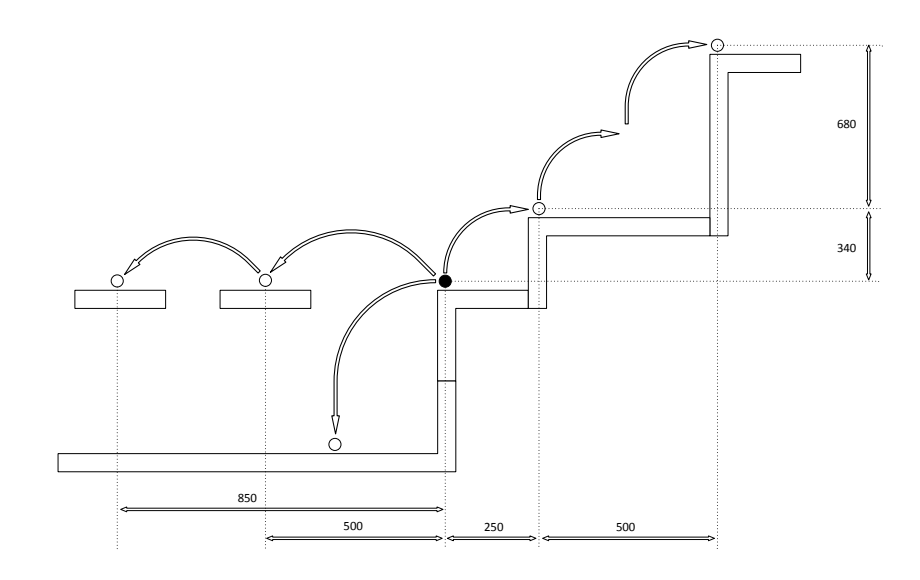

Obrázek 6.2: Skoky.

<span id="page-32-1"></span>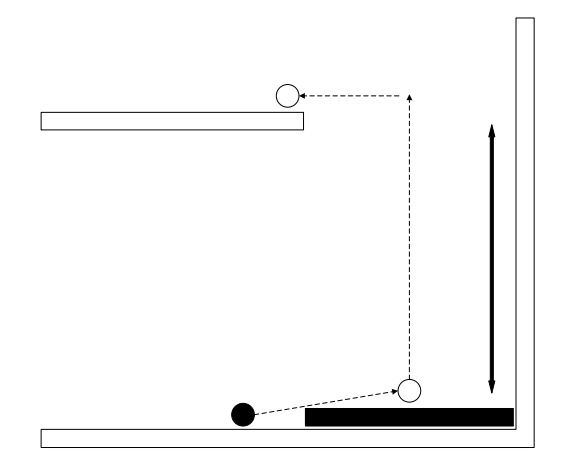

Obrázek 6.3: Výťahy.

Použili sme niekoľko pravidiel. Tie zjednodušujú kód a združujú zložitejšie volania. my\_position zistí pozíciu bota, near určí, či sme blízko bodu, na ktorý sa chceme dostať, next vráti ďalší bod na ceste a on\_mover určí, či sme na výťahu.

my position  $(X, Y, Z)$  :− my\_id (ME) & location (ME,X,Y,Z). near:− my\_position (Xme, Yme, Zme) & path\_num (N) & path (\_,N,X,Y, Z,\_)  $&$  ias. distance  $(X, Y, Z, X$ me,  $Y$ me,  $Z$ me,  $100$ ).  $next(N+1,X,Y,Z,F) := path\_num(N) & path(_,N+1,X,Y,Z,F)$ .  $\texttt{on\_move} := \ \ \texttt{path\_num(N)} \ \ \& \ \ \texttt{path}\, (\,\texttt{ID}\, ,\texttt{N}\, ,\_\_ ,\_\_ ,\_\_ ,\_\_ ) \ \ \& \ \ \texttt{move}\, (\,\texttt{ID}\, ) \ .$ 

Teraz je už Arnold schopný pohybovať sa po mape. Ešte zostáva jedna drobnosť, a to vysporiadať sa s anotáciou clearpath. Ako sme spomenuli v úvode od Jasonu, anotácie majú informatívny charakter. My ju však chceme použiť k revízii znalostí. Keď sa pridá do báze znalostí, odstránime všetky literály, ktoré majú anotáciu expires (clearpath). K takýmto akciám slúži funkcia brf (Literal beliefToAdd, Literal beliefToDel, Intention i) z triedy Jasonu pre agenta Agent. Ak sa do báze znalostí pridal clearpath, prejdeme všetky znalosti a vyberieme tie, ktoré odpovedajú kritériu. Následne ich odstránime.

```
public class SampleUTAgent extends Agent{
 @Override
 public List < Literal > | brf (Literal belief ToAdd, Literal
     belief ToDel, Intention i) throws Revision Failed Exception {
  List <Literal > [] result = super. brf (beliefToAdd, beliefToDel, i);
  try{
    \textbf{if} ( belief \texttt{T} \circ \texttt{Add} != null \&\& " clearpath" . equals ( belief \texttt{T} \circ \texttt{Add} .
       getFunction()) {
     List <Literal > toBeDeleted = new LinkedList <Literal >();
    Term \text{clrAnnot} = \text{ASSyntax}.\text{parseTerm}("expires(clearpath)");for (Literal b : getBB()) {
      if (b. hasAnnot (chrAnnot))to BeDeleted . add(b);
      }
     }
     for (Literal 1:to BeDelete d)delBel(1);}
    }
  \}catch (ParseException e) {}
  return result;
 }
}
```
Báza znalostí je teraz zbavená informácii o pohybe po jeho ukončení a vieme sa pohybovať po mape. Co ak Arnold na potulkách mapou narazí na nepriateľa?

#### <span id="page-33-0"></span>6.0.4 Úto£enie

Ak bot zazrie hrá£a, dostane túto informáciu v synchronizovaných správach. MessageProcessor ju spracuje a aktualizuje SelfSet. Funkcia perceive() pridá do agentovej báze znalostí vnem player(ID). Keď máme túto infomáciu, môžeme na ňu reagovať.

```
+player (P) : not target (_)<-+target(P);
   shoot(P).
-player(P): target(P) < −
   stop_shoot ;
   -target(P).
```
Akcia shoot(ID) slúži na strieľanie. Stačí zadať identifikátor hráča, na ktorého chceme strieľať a Unreal Tournament zabezpečí mierenie sám. Ak hráč zmizne zo zorného poľa ukončíme streľbu.

### <span id="page-35-0"></span>Kapitola 7

## Testovanie

Aby sa dalo rozhranie použiť v praxi, malo by spĺňať isté podmienky. Agenti sa musia rozhodovať a ovládať svojho bota v reálnom čase. To znamená, že úvahový cyklus musí prebiehať čo najrýchlejšie, rovnako ako algoritmus hľadania cesty, spracovanie správ či vkladanie vnemov z prostredia.

Implementáciu otestujeme na počítači:

- notebook MSI MS-16GA
- procesor Intel Core i5-3230M, 2.60 GHz
- $\bullet$  pamäť  $4$  GB
- systém Windows 8.1, 64-bit
- Java verzie 1.8.0\_25
- GameBots server beží na samostatnom počítači. Rýchlosť spojenia  $2 \text{ ms}$ .

Budeme skúmať dobu úvahového cyklu, aktualizovanie vnemov, vykonanie akcie a spracovanie správy. Ďalej zistíme, ako na ne vplýva počet agentov a veľkosť mapy. Experimenty vykonáme s dvoma, piatimi, desiatimi a pätnástimi agentami na troch rôznych mapách pre deathmatch. 15 hráčov zvolíme ako maximum, pretože mapy sú navrhnuté najviac pre 10 až 16 hrá£ov. Vyberieme si tri mapy pre testovanie. Budú to DM-Deck17, DM-DE-Grendelkeep a DM-Oceanic. Po dobu desiatich minút budeme zbierať štatistiky. Vykonáme päť meraní a vyhodnotíme výsledky.

Otestujeme tiež algoritmus na hľadanie cesty. Na týchto troch mapách vykonáme 100 000 náhodných prechádzok. Urobíme 5 meraní, pričom počet destinácií jednej cesty sa bude pohybovať od 1 do 5. Otestujeme aj vplyv ohodnotenia navigačného bodu podľa veci, ktorá na ňom leží a ako vplýva na dobu nájdenia cesty.

Mapy:

- DM-Deck17 mapa má 13 zbraní, 34 nábojov, 40 vecí a 276 naviga£ných bodov.
- DM-DE-Grendelkeep mapa má 7 zbraní, 28 nábojov, 26 vecí a 179 naviga£ných bodov.
- DM-Oceanic mapa má 6 zbraní, 17 nábojov, 3 veci a 98 naviga£ných bodov.

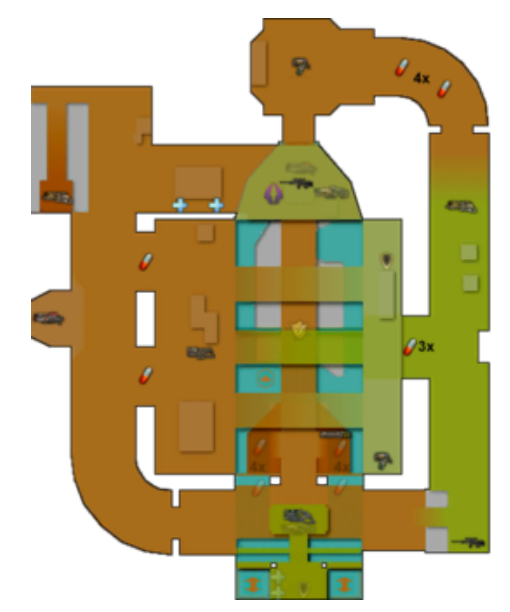

(a) Mapa DM-Deck17 [ $16$ ].

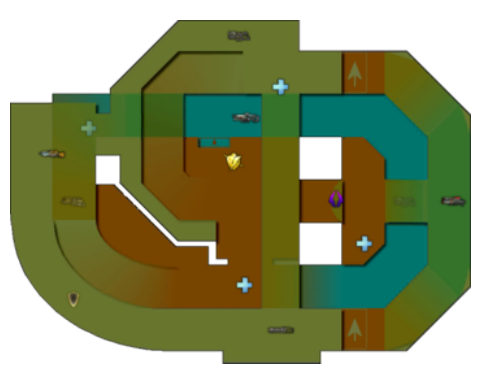

(b) Mapa DM-DE-Grendelkeep  $[17]$ .

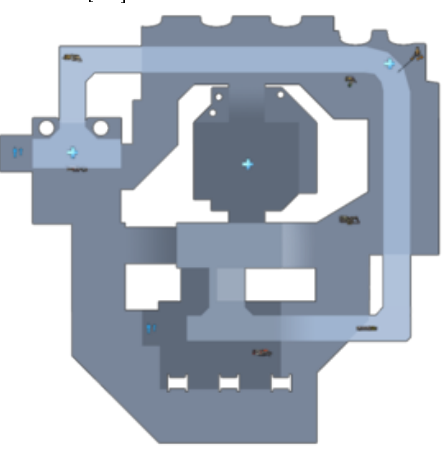

- (c) Mapa DM-Oceanic [\[13\]](#page-45-11).
- Obrázek 7.1: Plány máp.

#### <span id="page-37-0"></span>7.0.5 Úvahový cyklus

Každý úvahový cyklus agent aktualizuje svoje vnemy z prostredia a vykoná jednu akciu zo svojich zámerov. Tento postup sa neustále opakuje. Aby sa agent rozhodoval v reálnom čase, musí byť čo najrýchlejší.

Doba cyklu závisí od náročnosti výpočtov jeho krokov. Toto zahŕňa aktualizovanie vnemov, generovanie a vybratie udalostí, nájdenie plánu, vytvorenie zámeru a vykonanie akcie. Tiež bude závisieť od počtu agentov, ktorý sú spustený na jednom počíťači.

Túto dobu budeme merať a zistíme, aký rýchly je úvahový cyklus v našej implementácii a ako závisí od počtu agentov či mapy. Namerané hodnoty sú v tabuľke [7.1.](#page-37-1)

<span id="page-37-1"></span>Z grafu [7.2](#page-37-2) vidno, že počet agentov ani typ mapy nemá na doby cyklu výraznejši vplyv a drží sa okolo priemernej hodnoty 65 ms. Na to, aké rýchle je vytvorenie vnemov a vykonanie akcie sa pozrieme v nasledujúcich sekciách.

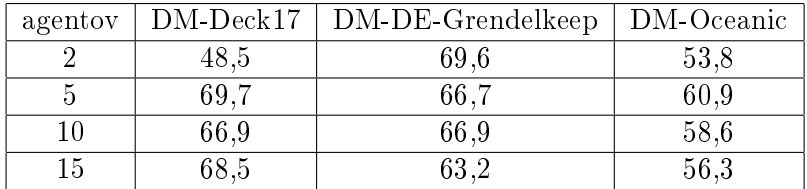

Tabulka 7.1: Doba úvahového cyklu v milisekundách.

<span id="page-37-2"></span>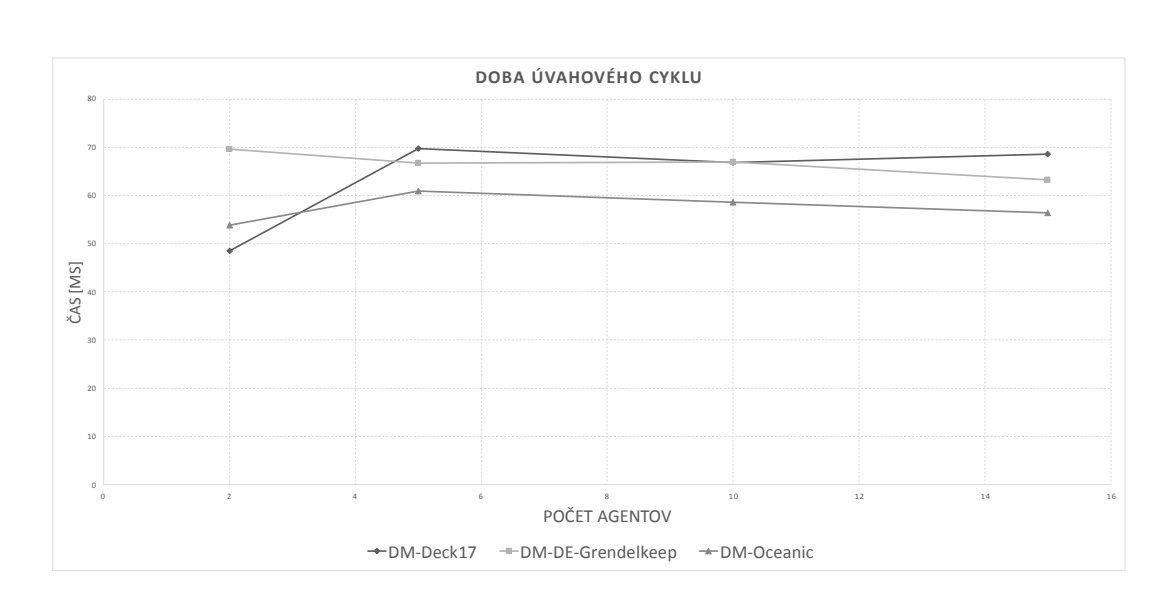

Obrázek 7.2: Graf závislosti doby úvahového cyklu od po£tu agentov a mapy.

#### <span id="page-38-0"></span>7.0.6 Aktualizácia vnemov

Agenti si aktualizujú svoju bázu znalostí o vnemy z prostredia každý úvahový cyklus. Toto zahŕňa získanie informácií zo SelfSetu a vytvorenie literálov. Čas, potrebný na tieto akcie, dostaneme odmeraním £asu stráveným v tejto metóde, delené po£tom jej volaní.

$$
t_{percieve} = \frac{SPENT\_TIME}{INV}
$$

Vytvorenie vnemov závisí od toho, koľko informácií obsahuje SelfSet. Sú to informácie o botovi, viditeľných objektoch a udalostiach, ktoré sa okolo neho stali. Čím ich bude viac, tým dlhšie bude trvať vytvorenie vnemov. Doba tiež závisí od počtu vnemov z jednej veci.

Zistíme, ako na ne vplýva počet agentov a typ mapy. Namerané hodnoty sú v tabuľke [7.2,](#page-38-1) graf hodnôt je znázornený na obrázku [7.3.](#page-38-2)

Čas vytvorenia vnemov sme skúmali na troch rôznych mapách. Najviac času zabralo na mape Grendelkeep. Z testovaných máp má priemerný po£et vecí a naviga£ných bodov. Je však tvorená tromi otvorenými priestanstvami. To znamená, že agenti majú väčšie zorné pole a teda vnímajú viac vecí a aj na seba častejšie narážajú. Ostatné dve mapy sú tvorené najmä uzavretými chodbami, hoci najväčšia mapa, Deck17, má v strede veľkú miestnosť. Preto sú vnemy z nej spracovávané dlhšie ako v Oceanic.

<span id="page-38-1"></span>Čas sa tiež zvyšuje s počtom agentov. Tí ovplyvňujú hru svojou činnosťou a spôsobujú. že agenti vnímajú viac informácií o hráčoch a tiež spôsobujú viac udalostí. Doba potrebná na vytvorenie sa zvyšuje približne o 0,1 ms na jedného hráča. Celkový čas vytvorenia vnemov tvorí približne 10 % úvahového cyklu.

| agentov |     | $DM\text{-}Deck17$   DM-DE-Grendelkeep | DM-Oceanic |
|---------|-----|----------------------------------------|------------|
|         |     |                                        |            |
|         | 5.6 | 6.5                                    |            |
|         |     |                                        | 3,6        |
| 15      |     |                                        |            |

Tabulka 7.2: Doba vytvorenia vnemov v milisekundách.

<span id="page-38-2"></span>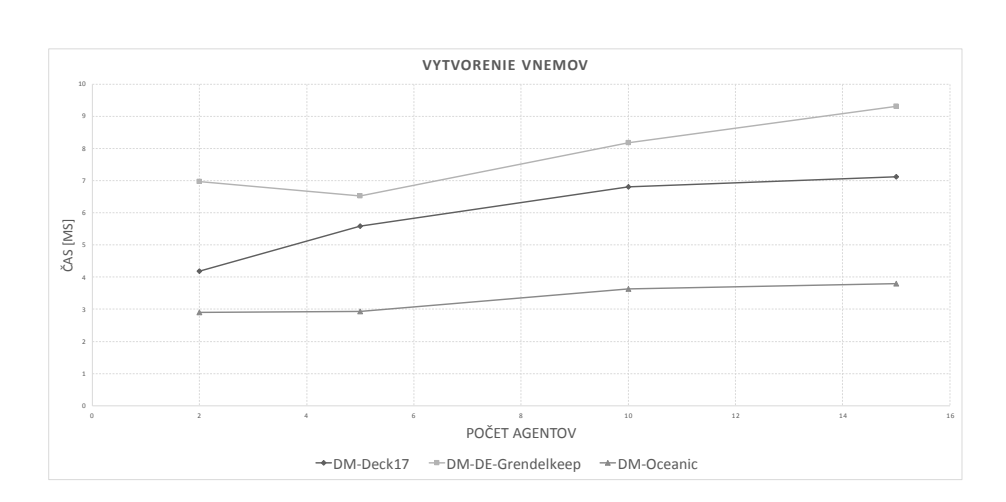

Obrázek 7.3: Graf závislosti doby vytvorenia vnemov od po£tu agentov a mapy.

#### <span id="page-39-0"></span>7.0.7 Vykonávanie akcií

Po£as hrania, agenti posielajú príkazy na server a ovládajú nimi svojho bota. Tieto akcie sa musia vykonať rýchlo, lebo okolie okolo bota sa dynamicky mení a o chvíľu už nemusia mať zmysel. Odmeráme priemerný čas strávený v metóde  $act(...)$ , aby sme zistili, ako dlho trvá vykonanie jedného príkazu.

Vykonanie akcie v podstate zahŕňa len poslanie textového príkazu na GameBots server. Očakávame teda, že táto doba bude konštantná.

Namerané hodnoty sú v tabuľke [7.3,](#page-39-1) graf hodnôt je znázornený na obrázku [7.4a.](#page-39-2)

<span id="page-39-1"></span>Z experimentov vyplýva, že priemerný čas jednej akcie je 0,22 ms a nezávisí od mapy ani počtu agentov [7.4a.](#page-39-2)Obrázok [7.4b](#page-39-2) ukazuje, že nezávisí ani na počte vykonaných akcií.

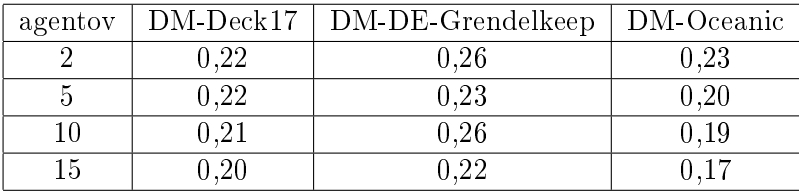

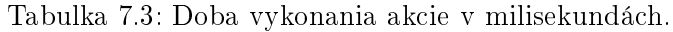

<span id="page-39-2"></span>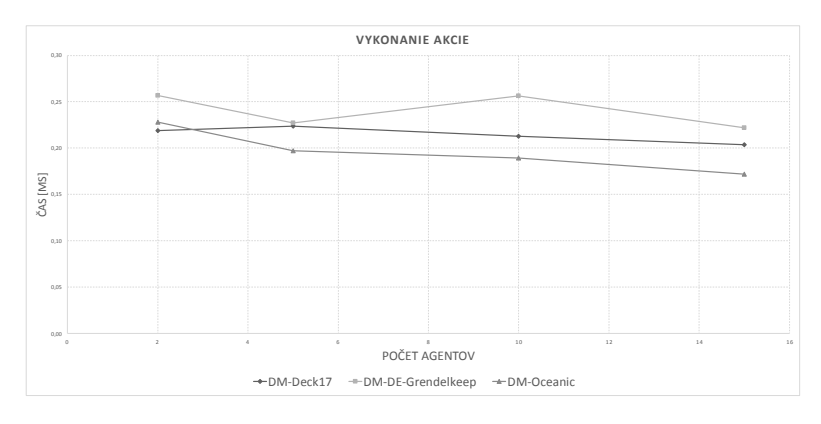

(a) Graf závislosti doby vykonania akcie od počtu agentov a mapy.

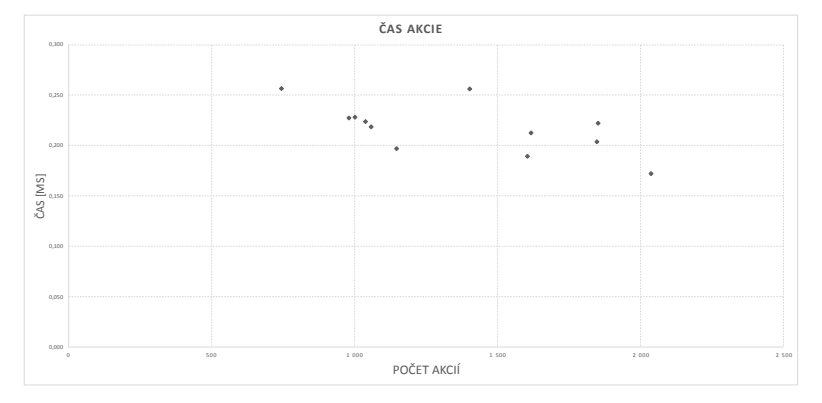

(b) Graf závislosti doby vykonania akcie od po£tu vykonaných akcií.

Obrázek 7.4: Čas vykonania akcií.

#### <span id="page-40-0"></span>7.0.8 Spracovanie správ

Z prostredia GameBots prichádza množstvo správ a MessageProcessor ich musí všetky spracova´. Sú to informácie o stave prostredia okolo bota, ktoré nevyhnutne potrebuje na svoje rozhodovanie. Musíme ich spracovať čo najrýchlejšie.

Budeme merať iba spracovávanie správ v SelfSete. Ten ich prijíma viac a je dôležitejšie. aby mal agent informácie z neho včas. GlobalSet a jeho MessageProcessorGlobal spracovávajú iba správy z handshaku, ktorý sa posiela na začiatku hry a ani nie je potrebné, aby boli spracované tak rýchlo. Okrem toho sú si tieto dva procesory také podobné, že čas strávený spracovaním jednej správy je porovnateľný.

as spracovania správy by mal závisie´ od po£tu prijatých správ. Informácie o botovi sú posielané v pravidelných intervaloch. Ich počet bude ovplyvnený počtom vecí, ktoré vidí a počtom udalostí, ktoré sa stali. Niektoré správy ignorujeme (nespracovávame), takže čas bude závisieť aj od toho, koľko správ transformujeme na objekty pre agenta.

Graf [7.5a](#page-41-1) zobrazuje závislo´ spracovania správy od mapy a po£tu agentov. S vzrastajúcim po£tom agentov v hre rastie aj doba spracovania jednej správy. Viac hrá£ov spôsobuje posielanie viacerých správ. Mapa na ňu výraznejšie nevplýva.

Graf [7.5b](#page-41-1) ukazuje lineárnu závislos´ doby spracovania od po£tu prijatých správ. Pre každých 5000 správ, čas spracovania jednej správy vzrastie o 0,5 nanosekundy.

| agentov | $DM-Deck17$ | DM-DE-Grendelkeep | DM-Oceanic |
|---------|-------------|-------------------|------------|
|         | 0,00302     | 0,00553           | 0,00376    |
| 5       | 0,00475     | 0,00414           | 0,00395    |
| 10      | 0,00393     | 0,00572           | 0,00517    |
| 15      | 0,00547     | 0,00680           | 0,00527    |

Tabulka 7.4: Doba spracovania jednej správy v milisekundách.

<span id="page-41-1"></span>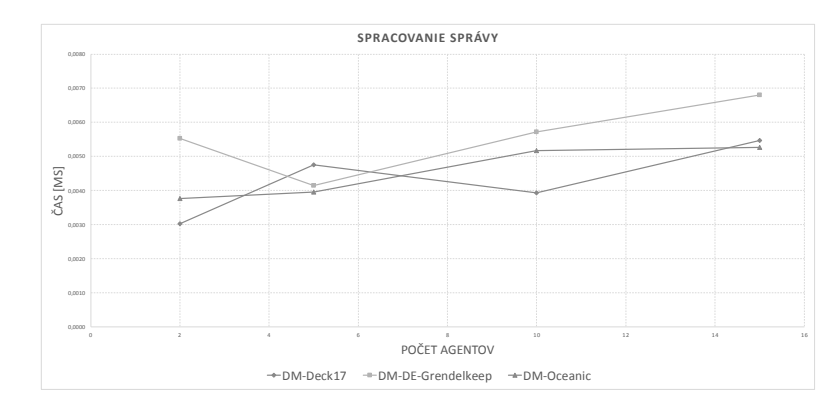

(a) Graf závislosti doby spracovania správy od po£tu agentov a mapy.

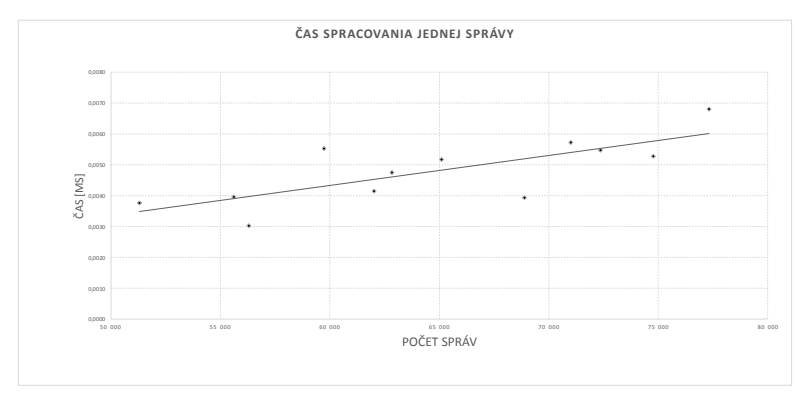

(b) Graf závislosti doby spracovania správy od počtu prijatých správ.

Obrázek 7.5: Čas spracovania správy.

#### <span id="page-41-0"></span>7.0.9 Hľadanie cesty

Agenti si hľadajú cestu do cieľovej destinácie sieťou navigačných bodov. Používajú na to algoritus A\*. Modikovali sme ho, aby bral do úvahy aj veci na naviga£ných bodoch. Vie tiež nájsť cestu cez viacero destinácií.

Budeme ho testovať na všetkých troch mapách. Vykonáme 100 000 náhodných prechádzok s počtom destinácií od 1 do 5. Určíme rýchlosť nájdenia jednej cesty a jej závislosť od počtu destinácií, veľkosti mapy a koeficientov pre veci na mape.

Najprv sa pozrieme ako na rýchlos´ vplýva mapa a po£et destinácií. Otestujeme algoritmus na mapách Deck17, Grendelkeep a Oceanic. Líšia sa navzájom v počte navigačných bodov. Najväčšia je Deck17, očakávame teda, že čas, potrebný na nájdenie cesty bude naj-väčší. Výsledok experimentov je zobrazený v grafe [7.6a.](#page-43-0) Pozoruje exponenciálnu závislosť rýchlosti hľadania cesty od počtu navigačných bodov na mape.

Bot môže chcieť počas svojej cesty navštíviť viacero destinácií. Závislosť doby nájdenia cesty od ich počtu je zobrazená na obrázku [7.6b.](#page-43-0) Čas pre nájdenie cesty sa zvyšuje lineárne s po£tom destinácií.

Nakoniec budeme skúma´ závislos´ ohodnotenia bodu na základe veci, ktorú obsahuje. Otestujeme algoritmus na jednej mape (DM-Deck17) s rôznymy hodnotami koeficientov. Najprv budú mať všetky veci ohodnotenie 0,5, potom 0,1, 0,01, 0 a nakoniec bude mať rôznu hodnotu (zbraň 0,01, náboj 0,2, lekárnička 0,1, arenalín 0,5, damage 0,01, brnenie 0,1). Namerané hodnoty sú v tabuľke [7.6](#page-42-0) a zobrazené v grafe [7.6c.](#page-43-0) Ukazuje sa, že tieto koeficienty nemajú vplyv na nájdenie cesty ale závisia skôr od času matematických výpočtov pre vzdialenosť. Pre hodnoty 0,5 a 0 je asi dvakrát rýchlejšie, pretože ich násobenie s dĺžkou cesty je rýchlejšie ako desatinné keoficienty.

Nájdenie cesty v grafe najviac závisí od veľkosti mapy. Rastie exponenciálne s počtom navigačných bodov. Môže ho mierne ovplyvniť aj voľba keoficientov (ak chceme brať do úvahy veci na navigačných bodoch). Napriek tomu je hľadanie cesty celkovo veľmi rýchle, keďže mapy majú pomerne málo navigačných bodov a keoficienty toto hľadanie výrazne nezdržujú.

| počet destinácií  <br>$DM-Deck17$ | DM-DE-Grendelkeep | DM-Oceanic |
|-----------------------------------|-------------------|------------|
|                                   |                   |            |
| 0,767                             | 0,243             | 0,094      |
| 1,409                             | 0,416             | 0,141      |
| 1,988                             | 0,573             | 0,190      |
| 2,626                             | 0,716             | 0,239      |
| 3,037                             | 0.854             | 0,279      |

<span id="page-42-0"></span>Tabulka 7.5: Doba nájdenia jednej cesty bez ohodnotenia vecí v milisekundách.

| počet destinácií | 0.5     | 0.1     | 0.01    |         | rôzne   |
|------------------|---------|---------|---------|---------|---------|
|                  | 0,66165 | 1,28428 | 1,35533 | 0,59443 | 1,28943 |
| ٠,               | 1,21955 | 2,07648 | 2,1787  | 1.07577 | 2.12772 |
| ર                | 1,78522 | 2.96273 | 2,98489 | 1.65353 | 2.87141 |
|                  | 2,19014 | 3,59804 | 3.62535 | 2,09256 | 3.4751  |
| 5                | 2,70454 | 4,06877 | 4.36798 | 2,75983 | 4,49717 |

Tabulka 7.6: Rýchlosť hľadania cesty pri rôznych keoficientoch v milisekundách.

<span id="page-43-0"></span>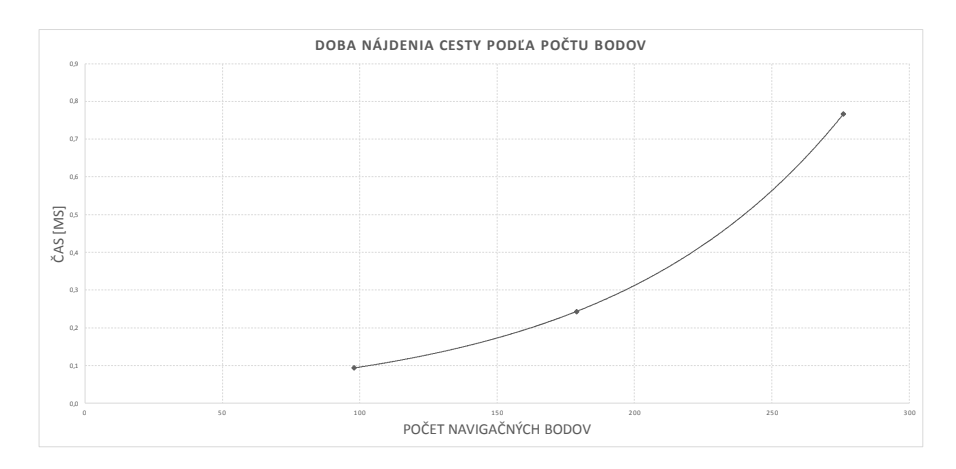

(a) Graf závislosti doby nájdenia cesty od po£tu naviga£ných bodov mapy.

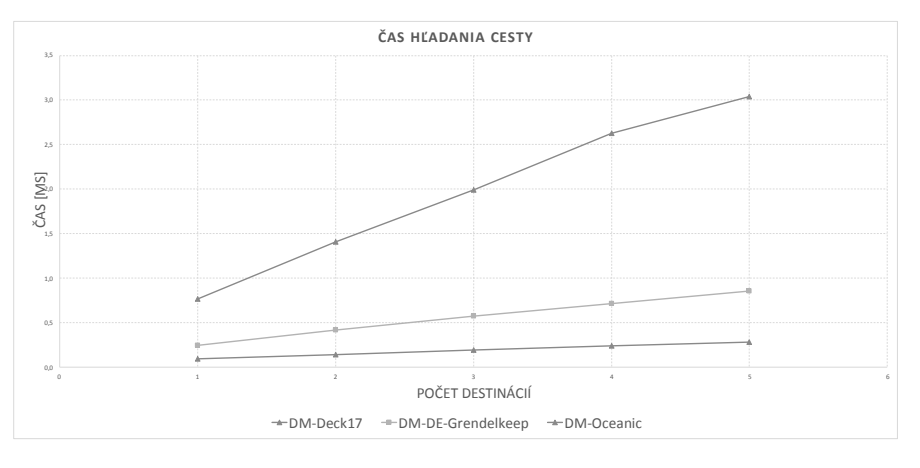

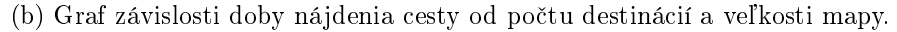

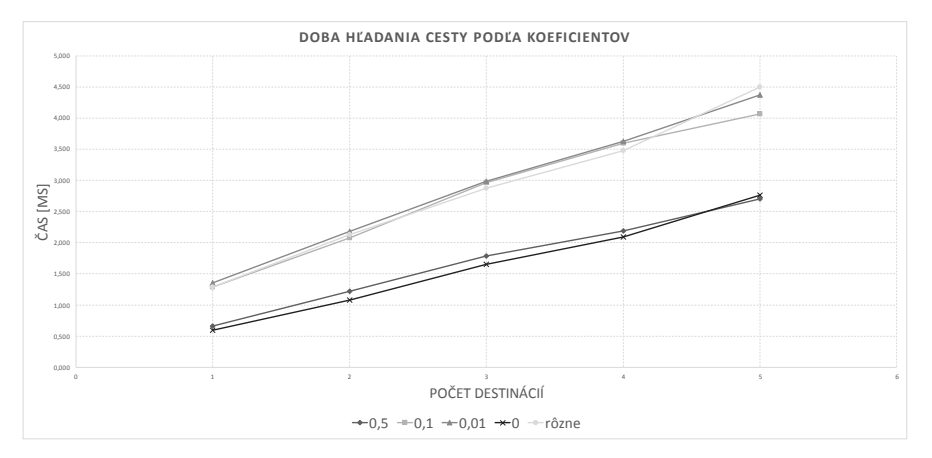

(c) Graf závislosti doby nájdenia cesty od rôznych koeficientov.

Obrázek 7.6: Čas hľadania ciest.

### <span id="page-44-0"></span>Kapitola 8

## Záver

Cieľom práce bolo vytvoriť rozhranie pre tvorbu agentov v jazyku Jason. Týto agenti by mali hrať hru Unreal Tournament a ovládať svojho bota prostredníctvom prostredia GameBots. Aby sa dalo použiť v praxi, malo by byť ľahko použiteľné a najmä efektívne. Agenti sa musia rozhodovať v reálnom čase.

Pri vytváraní tejto práce som sa musel zoznámiť s BDI architektúrou, jazykom Agent-Speak a jeho roz²írením Jason, teóriou multiagentných systémov a prostredím GameBots, ktoré slúži na ovládanie botov pre Unreal Tournament prostredníctvom textového protokolu. Mojou úlohou bolo navrhnú´ rozhranie, ktoré by tieto komponenty spájalo do jednoduchého rozhrania.

Implementované riešenie sa skladá z dvoch hlavných častí. Je tu prostredie obsahujúce informácie o zápase a mape. Spravuje ich a poskytuje všetkým agentom. Ďalej sú tu agenti. ktorý ovládajú svojho bota v hre. Majú o ňom informácie a príkazmy textového protokolu GameBots mu hovoria, čo má robiť. Obe komponenty majú set informácií. V prostredí obsahuje globálne informácie, agenti v ňom majú stav svojho bota a jeho okolia. Tieto sety spravujú svojho posluchá£a, ktorý zodpovedá za pripojenie na GameBots server a prijímanie správ, ktoré posiela. Správy sú spracovávané spracova£om správ, ktorý z nich vytvorí objekty a aktualizuje príslušný set informácií.

Trieda pre agentov obsahuje sadu základných vnemov a akcií. S ich využitím sme vytvorili agenta, ktorý dokáže hrať mód deathmatch. Experimentami sme zistili, že doba úvahového cyklu sa pohybuje okolo 65 milisekúnd. To je posta£ujúce na to, aby sa mohol agent rozhodovať v reálnom čase. Táto doba nezávisí od mapy ani počtu agentov.

Správy prichádzajúce zo servera sú tiež spracovávané rýchlo. Jedna správa za 5 nanosekundu. Pri po£te správ 60 000 za 10 minút, ich spracovanie zaberie 300 milisekúnd.

Další vývoj by som zameral na rozšírenie množiny vnemov a akcií poskytovaných agentov a na prispôsobenie pre ďalšie herné módy.

## Literatura

- <span id="page-45-5"></span>[1] Digital Extremes website. http://www.digitalextremes.com/.
- <span id="page-45-14"></span>[2] Eclipse. https://eclipse.org/.
- <span id="page-45-4"></span>[3] Epic Games website. http://epicgames.com/.
- <span id="page-45-13"></span>[4] GameBots stranka. http://pogamut.cuni.cz/main/tiki-index.php?page=GameBots.
- <span id="page-45-6"></span>[5] GameBots user documentation. http://pogamut.cuni.cz/pogamut\_files/latest/doc/gamebots/ch06.html/.
- <span id="page-45-0"></span>[6] Jason, a Java-based interpreter for an extended version of AgentSpeak. http://jason.sourceforge.net/wp/.
- <span id="page-45-15"></span>[7] Jason plugin pre eclipse. http://jason.sourceforge.net/mini-tutorial/eclipse-plugin/.
- <span id="page-45-12"></span>[8] Java download. https://java.com/en/download/.
- <span id="page-45-8"></span>[9] Typy prechodov medzi naviga£nými bodmi. http://wiki.beyondunreal.com/Legacy:ReachSpec.
- <span id="page-45-1"></span>[10] Unreal Tournament. http://www.unrealtournament.com/blog/.
- <span id="page-45-2"></span>[11] Bida, M.; Cerny, M.; Gemrot, J.; aj.: Evolution of GameBots project. In: Herrlich, ročník 7522, 2012: s. 397-400.
- <span id="page-45-7"></span>[12] Bordini, R. H.; Hübner, J. F.; Wooldridge, M.: Programming Multi-Agent Systems in AgentSpeak using Jason. John Wiley & Sons, 2007, ISBN 978-0-470-02900-8.
- <span id="page-45-11"></span>[13] Kaithofis: Oceanic map. 2007. URL <http://liandri.beyondunreal.com/File:DM-Oceanic-Pickups.png>
- <span id="page-45-9"></span>[14] Patel, A.: Amit's A\* Pages. http://theory.stanford.edu/ amitp/GameProgramming/index.html.
- <span id="page-45-3"></span>[15] Rao, A.: AgentSpeak(L): BDI agents speak out in a logical computable language. Springer Berlin Heidelberg, 1996, ISBN 978-3-540-60852-3.
- <span id="page-45-10"></span>[16] Wormbo: Deck17 map. 2007. URL <http://liandri.beyondunreal.com/File:Deck17-Pickups.png>

<span id="page-46-0"></span>[17] Wormbo: Grendelkeep map. 2007. URL <http://liandri.beyondunreal.com/File:Grendelkeep-Pickups.png>

## <span id="page-47-0"></span>Příloha A

## Obsah CD

- src obsahuje zdrojové súbory
- jar obsahuje implementáciu v jar súbore
- $\bullet\,$ tex obsauje zdrojové súbory textu práce v l<br/><br> $\rm ETEXe$
- example obsahuje ukážkovú implementáciu agenta s použitím vytvoreného rozhrania

### <span id="page-48-0"></span>Příloha B

## Vnemy a akcie agenta.

Vnemy:

- my\_id(ID) Identikátor bota v Unreal Tournamente.
- location(ID,X,Y,Z) Pozícia entity danej identifikátorom. Môže to byť hráč, zbraň, navigačný bod.
- inventory (Weapon) Zbraň, ktorú má v inventáry.
- visible(ID) Identifikátor veci, ktorú vidím. Môže to byť hráč, vec, navigačný bod.
- player(P) Entita P je hrá£.
- nav\_point(NP) Entita NP je naviga£ný bod.
- end\_game Hra skončila.
- $\bullet$  connect Úspešne sa pripojil na server.
- spawned Bot sa objavil na mape.
- picked(ITEM, AMOUNT) Zodvihol vec ITEM s množstvom AMOUNT.
- died Bot zomrel.
- path(ID, N, X, Y, Z, F) Navigačný bod cesty. ID je identifikátor bodu (pre navigačné body je to Id zo správ poslaných GameBots, pre ciele identifikátor zadaný užívateľom. začiatočný bod má ako identifikátor agentovo meno), N je poradové číslo začínajúce  $0, X, Y, Z$  sú súradnice bodu a F je flag pre pohyb.
- match(ID) Práve prebieha zápas na mape s názvom ID.
- match\_end Zápas sa skon£il.

Akcie:

- turn\_to(X,Y,Z) Oto£ sa na pozíciu zadanú súradnicami v parametri.
- jump Vyskoč.
- jump(DD, DELAY, FORCE) Zložitejší výskok. Parametre odpovedajú správe pre Game-Bots. DD bude True, ak chceme, aby bot vykonal dvojitý skok. DELAY určí oneskorenie, s ktorým vyskočí druhý krát, FORCE je vektor, určujúci aký veľký bude skok.
- connect Pripoj sa na server.
- disconnect Odpoj sa od servera.
- stop\_mov Zastav pohyb.
- move(X,Y,Z) Pohni sa na pozíciu X, Y, Z.
- $\bullet$  stop\_shoot Zastav streľbu.
- shoot(ID) Za£ni strie©a´ na vec, ur£enú identikátorom ID.
- $cwp(W)$  Zmeň zbraň na W. Zbraň musí byť v inventáry.
- game\_in\_progress Zistí, £i práve prebieha nejaká hra.
- get\_path(X,Y,Z,[dest(ID,Xd,Yd,Zd)]) Nájde cestu do zoznamu destinácií dest(. . . ). X, Y, Z je štartovacia pozícia.

### <span id="page-50-0"></span>Příloha C

## Použitie

}

}

Pre vytvorenie bota budeme potrebovať nainštalovanú hru Unreal Tournament 2004 [\[10\]](#page-45-1). Javu  $[8]$ , GameBots  $[4]$ , Jason  $[6]$ , Eclipse  $[2]$  a jeho plugin  $[7]$ . Každá z týchto stránok ponúka návod na ich in²taláciu.

Teraz potrebujeme prida´ rozhranie do cesty zostavenia projektu a nastavi´ classpath premennú v súbore .mas2j.

environment : unrealEnvironment . UnrealEnvironment  $class path: "lib/UnrealFramework. jar";$ 

Pre prispôsobenie vlastného agenta, vytvoríme triedu, ktorá dedí od UTArch. Tá poskytuje základnú funkcionalitu. Tú si môžeme rozšíriť. Napríklad chceme vložiť vlastný set informácií s novým MessageProcessorom.

```
public class MySelfSet extends SelfSetImpl{
        public M_ySelfSet(UTArch utArch)super (utArch):
                 set Listener (new Listener Impl. Builder (new
                    MyProcessor (this)). addInitMessage (
                    GameBotsActions.ready(). build());
        }
```
public class SampleUTArch extends UTArch{

```
public SampleUTArch ( ) {
             \texttt{setSelfSet}(\textbf{new} \; MySelfSet(\textbf{this});
}
```
Keď chce agent vykonať akciu, volá sa metóda act( ...). Pre pridanie vlastnej akcie ju prepíšeme. Vložíme volanie rodičovskej implementácie, ak chceme využívať akcie z nej. Zoznam akcií v prílohe [B.](#page-48-0)

```
@Override
public void act (ActionExec action, List<ActionExec> feedback){
        boolean result = false:
        Structure act = action.getActionTerm();
```

```
\textbf{switch}(\text{act.getFunction}() )case "move" :
                    \mathbf{if}(\text{act.getArity}() == 6)Location loc1 = new Location(act.getTerm(0), act.getTerm(1), act.getTerm(2);
                               Location loc2 = new Location(act.getTerm(3), act.getTerm(4), act.getTerm(5));
                               result = sendMessage ( GameBotsActions . move)\text{loc} 1 \cdot \text{toString}(), \text{loc} 2 \cdot \text{toString}(), null,
                                    n ull ) ;
                    \} e l s e \{super.act (action, feedback);return ;
                    }
          break ;
          de fault:
                    super . act (action , feedback);return ;
          }
\text{action}.\text{setResult}(\text{result});feedback. add (action);
```
Pri aktualizácii vnemov volá Jason funkciu perceive(). Implementácia v triede UTArch vyberie zo SelfSetu informáciu o botovi, viditeľné objekty a udalosti a pre každý objekt zavolá metódu getPercepts( ...). Tá vráti zoznam vnemov z danej veci. Ak chceme pridať vlastný vnem, prepíšeme metódu tak, aby vracala zoznam aj s novým literálom.

}

```
@Override
protected List<Literal> getPercepts (UTobject o) {
          List \langle Literal > result = super get Percepts (o);
          \textbf{switch}(\text{o}.\text{getType}()) {
          case SLF :
                    result .add (JasonUtils .percept ("health", o.get ("
                        Health") ) ) ;
                    result . add ( Jason U tils . percept ("adrenaline", o. get (
                        "Adrenaline") ) ;
          break ;
          }
          return result;
}
```
## <span id="page-52-0"></span>Příloha D

## Výsledky experimentov

|         | DM-Deck17 |            |         |           |          |           |           |  |  |
|---------|-----------|------------|---------|-----------|----------|-----------|-----------|--|--|
| agentov | správ     | čas správy | vnemov  | čas vnemu | akcií    | čas akcie | čas cyklu |  |  |
| 2       | 56 291    | 0,00302    | 12 706  | 4.18      | 1 058    | 0.22      | 48,50     |  |  |
| 5       | 62 826    | 0,00475    | 8 8 7 7 | 5.59      | 1 0 3 8  | 0.22      | 69,72     |  |  |
| 10      | 68 886    | 0,00393    | 9647    | 6,81      | $1\;617$ | 0,21      | 66,86     |  |  |
| 15      | 72 359    | 0,00547    | 9 251   | 7,11      | 1847     | 0,20      | 68,52     |  |  |

Tabulka D.1: Výsledky z mapy Deck17. Čas v milisekundách.

| DM-DE-Grendelkeep |        |            |         |           |       |           |           |  |
|-------------------|--------|------------|---------|-----------|-------|-----------|-----------|--|
| agentov           | správ  | čas správy | vnemov  | čas vnemu | akcií | čas akcie | čas cyklu |  |
| 2                 | 59 732 | 0,00553    | 8 6 4 8 | 6.98      | 744   | 0.26      | 69,60     |  |
| 5                 | 62 014 | 0,00414    | 9 1 4 5 | 6.53      | 980   | 0.23      | 66,68     |  |
| 10                | 71 010 | 0,00572    | 9 1 1 3 | 8.18      | 403   | 0.26      | 66,90     |  |
| 15                | 77 323 | 0,00680    | 9 532   | 9.31      | 852   | 0,22      | 63,19     |  |

Tabulka D.2: Výsledky z mapy Grendelkeep. Čas v milisekundách.

| DM-Oceanic                                                                  |        |         |         |      |         |      |           |  |
|-----------------------------------------------------------------------------|--------|---------|---------|------|---------|------|-----------|--|
| akcií<br>čas akcie<br>čas správy<br>správ<br>agentov<br>čas vnemu<br>vnemov |        |         |         |      |         |      | čas cyklu |  |
| 2                                                                           | 51 297 | 0,00376 | 11 134  | 2,90 | 1 0 0 1 | 0,23 | 53,80     |  |
| 5                                                                           | 55 612 | 0,00395 | 9 8 8 2 | 2.93 | 147     | 0,20 | 60,92     |  |
| 10                                                                          | 65 103 | 0,00517 | 10 245  | 3.64 | 1605    | 0.19 | 58,60     |  |
| 15                                                                          | 74 785 | 0,00527 | 10 706  | 3.80 | 2 0 3 7 | 0,17 | 56,33     |  |

Tabulka D.3: Výsledky z mapy Oceanic. Čas v milisekundách.

| mapa              | počet ciest | počet destinácií | čas bez reward | čas s reward |
|-------------------|-------------|------------------|----------------|--------------|
| $DM-Deck17$       | 100 000     |                  | 0,767          | 0,662        |
| DM-Deck17         | 100 000     | $\overline{2}$   | 1,409          | 1,220        |
| DM-Deck17         | 100 000     | 3                | 1,988          | 1,785        |
| $DM-Deck17$       | 100 000     | 4                | 2,626          | 2,190        |
| $DM-Deck17$       | 100 000     | 5                | 3,037          | 2,705        |
| DM-DE-Grendelkeep | 100 000     | 1                | 0,243          | 0,199        |
| DM-DE-Grendelkeep | 100 000     | $\overline{2}$   | 0,416          | 0,331        |
| DM-DE-Grendelkeep | 100 000     | 3                | 0,573          | 0,481        |
| DM-DE-Grendelkeep | 100 000     | 4                | 0,716          | 0,569        |
| DM-DE-Grendelkeep | 100 000     | 5                | 0,854          | 0,684        |
| DM-Oceanic        | 100 000     | 1                | 0,094          | 0,105        |
| DM-Oceanic        | 100 000     | $\overline{2}$   | 0,141          | 0,150        |
| DM-Oceanic        | 100 000     | 3                | 0,190          | 0,201        |
| DM-Oceanic        | 100 000     | 4                | 0,239          | 0,250        |
| DM-Oceanic        | 100 000     | 5                | 0,279          | 0,290        |

Tabulka D.4: Výsledky algoritmu  $\mathbf{A}^*$ . Čas v milisekundách.

| počet destinácií | 0.5     | 0.1     | 0.01    |         | rôzne   |
|------------------|---------|---------|---------|---------|---------|
|                  | 0,66165 | 1,28428 | 1.35533 | 0,59443 | 1,28943 |
|                  | 1,21955 | 2,07648 | 2.1787  | 1.07577 | 2.12772 |
|                  | 1,78522 | 2,96273 | 2,98489 | 1,65353 | 2.87141 |
|                  | 2,19014 | 3,59804 | 3,62535 | 2,09256 | 3.4751  |
| 5                | 2,70454 | 4,06877 | 4.36798 | 2.75983 | 4,49717 |

Tabulka D.5: Výsledky algoritmu $\mathbf{A}^{*}$ s rôznymi koeficientami pre mapu Deck17. Čas v milisekundách.

### <span id="page-54-0"></span>Příloha E

## Kód agenta

 ${ \{include}} ( " movement . as l" ) \}$ 

 $// Connections$ @connect [ atomic ]  $+\mathrm{match}\left(\begin{array}{c}\right)\times\mathrm{not} & \mathrm{connected}\longrightarrow\end{array}$  $+$ connected ; game in progress; connec t .

@disconnect [atomic] +match\_end : connec ted<− −connec ted ; disconnect.

//===================================== //Weapons @change\_weapon  $+$ picked (W) : not . substring ("shieldgun", W)< $$  $cwp(W)$ .

//=====================================

//=====================================  $//Spawn, Death$ @spawned +spawned<− ! wander . @died −died<− ! stop\_movement ;  $-c$ le ar path. @movement\_stopped −moving<− ! wander . @wander\_around +!wander<−

```
-\text{dest}(\_,\_,\_,\_,\_ ;
            ias . random \lambda location (X, Y, Z) ;
            +\text{dest}(\text{rand}, X, Y, Z);
            ! start_movement.
−!wander<−
            true .
@shoot
+location (P,_,\_,-') : player (P) < –
            \mathrm{shoot}\left(\mathbf{P}\right) .
@stop_shoot
−pl a y e r (P)<−
            stop_shoot .
```

```
my position (X, Y, Z) :− my_id (ME) & location (ME,X,Y,Z).
near:− my_position (Xme,Yme, Zme) & path_num (N) & path (_,N,X,Y,Z,_)
   & ias.distance (X, Y, Z, Xme, Yme, Zme, 100).
next(N+1,X,Y,Z, F) := path num (N) & path (j,N+1,X,Y,Z, F) .on_mover:- path_num(N) & path (ID,N,_,_,_,_) & mover (ID).
//=====================================
// start and stop movement
@start movement [ priority (1), atomic ]
+!start_movement : not_moving<-
         +moving \lceil e \times p \rceil res (clearpath) \rceil;
          . find all ( dest (ID , X, Y , Z ) , dest (ID , X, Y , Z ) , L ) ;
         ? my_position (Xme, Yme, Zme) ;
         get_path (Xme,Yme, Zme, L) .
@stop_movement [ atomic ]
+!stop_movement<−
         stop_mov ;
         +clear path \lceil e \times p \rceil res (clear path)].
@start_path [ atomic ]
+path (ID, 0, X, Y, Z, F)<-+path num ( 1 ) [ expires ( clear path ) ];
         ! move_to_next .
\frac{1}{2}// Up dates@location_change
+location (ME,_,\_,-): my_id (ME) & near & not on_mover<-
         ! move_to_next .
@location_change_on_mover
+location (ME, X, Y, Z): my_id (ME) & on_mover & next (_, X1, Y1, Z1, _) &
    ias . jump (X, Y, Z, X1, Y1, Z1, H, V) & V < 100 & V > -100<-
         ! move to next.
Qat destination
-path\_num(N): path( ID, N,_,\_,-,\_)) & dest (ID,_,\_,-,-]
```
 $-\text{dest}(\text{ID },\_,\_,\_$ . @path\_num\_and\_near  $+$ path  $num(N)$ : near < $-$ !! move to next. @path\_num  $+$ path\_num (N)<− . succeed goal ( antistuck  $($ ,  $($ ,  $($ ,  $($ ,  $($ ,  $)$ ) ;  $?$  my position  $(X, Y, Z)$ ;  $!!$  antistuck  $(N, X, Y, Z)$ . //=====================================  $//$   $A$   $n$   $t$   $i$   $s$   $t$   $u$   $c$   $k$ @an ti s tuc k  $+!$  antistuck  $(N, X, Y, Z)$ < $-$ . wait  $(5000)$ ; ?path  $num(N1)$ ;  $?my$  position  $(X1, Y1, Z1)$ ;  $N = N1$ ; ias.distance  $(X, Y, Z, X1, Y1, Z1, 50)$ ; ! stop\_movement .  $@antistuck$  restart [ priority  $(1)$  ]  $-!$  antistuck  $(\_,\_,\_,\_)$ : path\_num (N) & my\_position  $(X, Y, Z)$  <- $!!$  antistuck  $(N, X, Y, Z)$ . @antistuck finish  $-!$  antistuck  $(\_,\_,\_,\_)$  <− true . //===================================== //Movement  $@move$  to next [ priority  $( 2 )$ , atomic ]  $+!$ move to next : next  $(N, X, Y, Z, F)$  <−  $-\text{+path\_num(N)}$  [ expires ( clearpath ) ];  $!$  step  $(X, Y, Z, F)$ . @move\_to\_next\_and\_finished [ p r i o r i t y ( 1 ) , atomic ]  $+!move\_to\_next : path\_num(N)$  & not path  $(ID, N+1,_,\_,-,-)$  & dest  $(ID,_,$  $\Delta_{-1},\Delta_{-1}$   $\geq$  $-\text{dest}(\text{ID},\_,\_,\_$  ; ! stop\_movement .  $@move_to\_next\_def[ priority(0)]$ +!move\_to\_next<− true . //=====================================  $//Steps$  $@step$  forced [ priority (10), atomic ]  $+!$  s t e p  $(X, Y, Z, F)$  :  $F \ge 256 < -$ 

! stop\_movement .  $@step$  special [ priority (7), atomic ]  $+!$  s t e p  $(X, Y, Z, F)$  :  $F \ge 32$  <  $move (X, Y, Z)$ ;  $!$  s t e p  $(X, Y, Z, F-32)$ .  $@step\ door [ priority (8) , atomic]$  $+! \text{step (X,Y,Z,F)}: \text{F} >= 16 \text{<--}$  $move (X, Y, Z)$ ;  $!$  s t e p  $(X, Y, Z, F-16)$ .  $@step\ jump [ priority (7) , atomic]$  $+!$  s t e p  $(X, Y, Z, F)$  :  $F \geq 8 < ?path\_num(N)$ ;  $?$  path  $(-, N-1, Xs, Ys, Zs, )$ ; ias . jump (Xs, Ys, Zs, X, Y, Z, Horizontal, Vertical);  $!jump(X,Y,Z,Horizontal,Vertical);$  $!$  s t e p  $(X, Y, Z, F-8)$ .  $@jump\; too\; high \lceil priority ( 7 ) , atomic \rceil$  $+!jump(X,Y,Z,H,V):V > 340<-$ ! stop\_movement .  $\Diamond jump$  too far [ priority (6), atomic ]  $+!jump(X,Y,Z,H,V) : H > 850<$ ! stop\_movement .  $\mathbb{Q}$ jump up [ priority  $(5)$ , atomic ]  $+!jump(X,Y,Z,H,V):V > -10 \& V < 180 \& H < 250< move (X, Y, Z)$ ; . wait  $(75)$  ; jump ;  $move (X, Y, Z)$ .  $@jump$  up double [ priority  $(4)$ , atomic ]  $+!jump(X,Y,Z,H,V):V > -10 \& V < 340 \& H < 500< move (X, Y, Z)$ ; . wait  $(75)$  ; jump .  $\mathcal{Q}$ jump [ priority (3), atomic ]  $+!jump(X,Y,Z,H,V)$  :  $H < 500<$  $move (X, Y, Z)$ ; . wait  $(75)$ ; jump .  $\mathcal{Q}$ jump far [ priority (2), atomic ]  $+!jump(X,Y,Z,H,V)$  :  $H < 850<$  $move (X, Y, Z)$ ; . wait  $(75)$  ;  $jump (true, 0.7, null)$ .  $@jump$  down [ p r i o r i t y (1), a tomic ]  $+!jump(X,Y,Z,H,V)$ : V < -10<-

```
move (X, Y, Z).
@step [priority (6) , atomic]+! step (X, Y, Z, F) : F \ge 1 < -
               move (X, Y, Z) ;
               ! s t e p (X, Y, Z, F-1).
@step\_successful[priority(1) , atomic]+! step (X, Y, Z, F) : F < 1 < -true .
@step_dont_know_how [ atomic ]
+! \text{ step } (X, Y, Z, F) < -
                ?path\_num(N);? path (ID, N, \_,, \_,, \_, \_);
                ? path (ID1, N-1, \ldots, \ldots, \ldots);
                 . print (F, " \mathbin{\lrcorner} \mathop{\rm from} \mathbin{\lrcorner} " \mathbin{\lrcorner} \mathop{\rm ID}\nolimits) , " \mathbin{\lrcorner} to \mathbin{\lrcorner} " \mathbin{\lrcorner} \mathop{\rm ID}\nolimits) .
```